# <span id="page-0-0"></span>Package 'sarp.snowprofile.alignment'

August 7, 2022

Title Snow Profile Alignment, Aggregation, and Clustering

Version 1.2.1

Date 2022-08-06

Description Snow profiles describe the vertical (1D) stratigraphy of layered snow with different layer characteristics, such as grain type, hardness, deposition date, and many more. Hence, they represent a data format similar to multivariate time series containing categorical, ordinal, and numerical data types. Use this package to align snow profiles by matching their individual layers based on Dynamic Time Warping (DTW). The aligned profiles can then be assessed with an independent, global similarity measure that is geared towards avalanche hazard assessment. Finally, through exploiting data aggregation and clustering methods, the similarity measure provides the foundation for grouping and summarizing snow profiles according to similar hazard conditions. In particular, this package allows for averaging large numbers of snow profiles with DTW Barycenter Averaging and thereby facilitates the computation of individual layer distributions and summary statistics that are relevant for avalanche forecasting purposes. For more background information refer to Herla, Horton, Mair, and Haegeli (2021) [<doi:10.5194/gmd-14-239-2021>](https://doi.org/10.5194/gmd-14-239-2021), and Herla, Mair, and Haegeli (2022) [<doi:10.5194/tc-16-3149-2022>](https://doi.org/10.5194/tc-16-3149-2022).

URL <http://www.avalancheresearch.ca/>

License GPL  $(>= 3)$ 

Encoding UTF-8

LazyData true

RoxygenNote 7.1.2

Language en-US

Imports dtw, grid, data.table

**Depends** R ( $>= 2.10$ ), sarp.snowprofile ( $>= 1.2.0$ )

Suggests knitr, rmarkdown, shiny, dendextend, smacof, testthat, progress

VignetteBuilder knitr

NeedsCompilation no

Author Florian Herla [aut, cre], Pascal Haegeli [aut], Simon Horton [aut], Paul Billecocq [aut], SFU Avalanche Research Program [fnd]

Maintainer Florian Herla <fherla@sfu.ca>

Repository CRAN

Date/Publication 2022-08-07 17:20:05 UTC

# R topics documented:

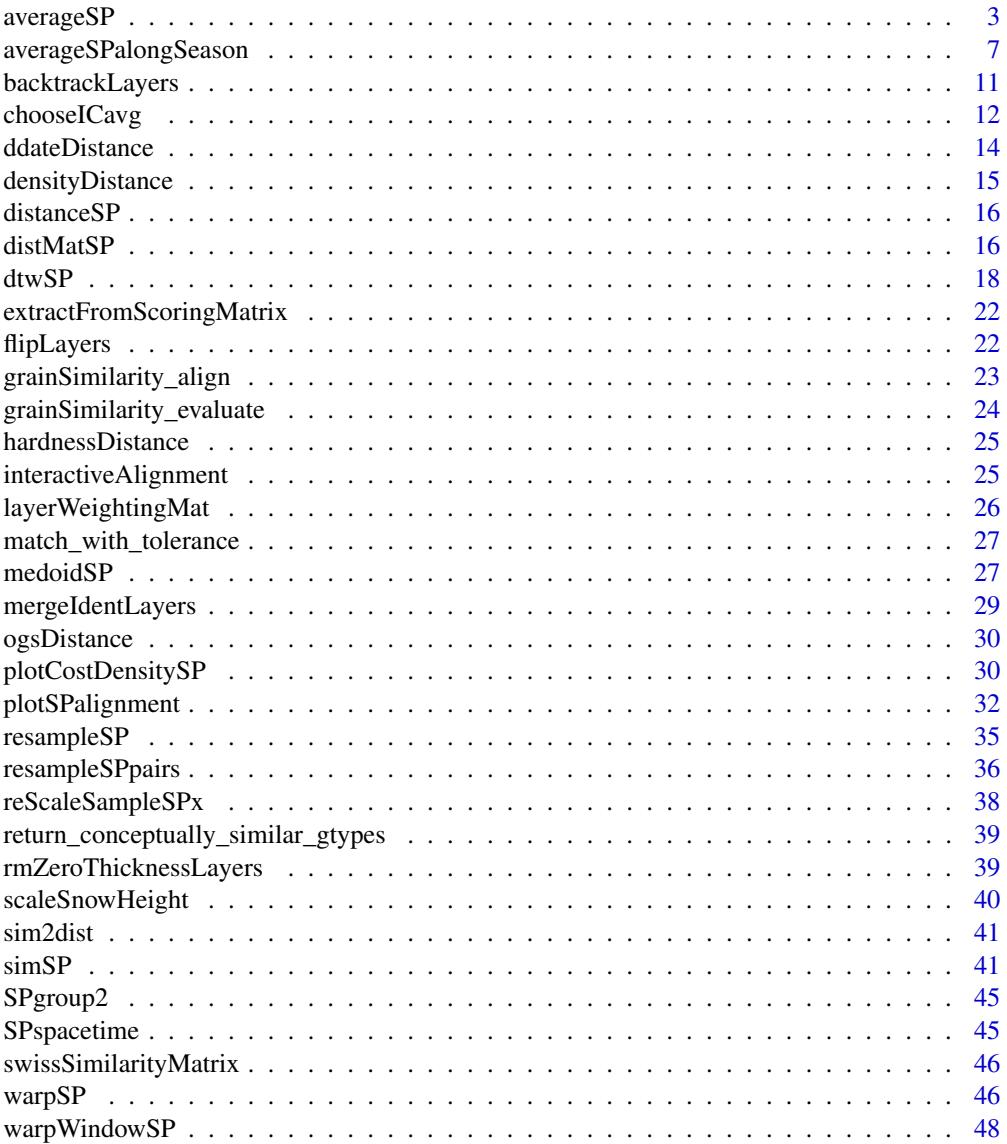

#### <span id="page-2-0"></span>averageSP 3

#### $\blacksquare$  Index  $\blacksquare$

<span id="page-2-2"></span>

#### <span id="page-2-1"></span>**Description**

The functions [dbaSP](#page-2-1) and [averageSP](#page-2-2) implement Dynamic Time Warping Barycenter Averaging of snow profiles. The convenient wrapper [averageSP](#page-2-2) takes care of choosing several appropriate initial conditions and picking the optimal end result (by minimizing the mean squared error between the average profile and the profile set). To pay appropriate attention to (thin) weak layers, weak layers need to be labeled in the profiles. You can either do that manually before calling this routine to suit your personal needs, or you can provide specific properties (in classifyPWLs) so that weak layers be labeled according to these properties by [sarp.snowprofile::labelPWL.](#page-0-0) For more details, refer to the reference paper.

#### Usage

```
averageSP(
  SPx,
 n = 5,
  sm = summary(SPx),
 progressbar = require("progress", quietly = TRUE, character.only = TRUE),
  progressbar_pretext = NULL,
  classifyPWLs = list(pwl_gtype = c("SH", "DH")),
  classifyCRs = list(pwl_gtype = c("MFcr", "IF", "IFsc", "IFrc")),
  proportionPWL = 0.5,
 breakAtSim = 0.9,
 breakAfter = 2,
  verbose = FALSE,
  tz = "auto",...
)
dbaSP(
  SPx,
 Avg,
  sm = summary(SPx),
  resamplingRate = 0.5,
 proportionPWL = 0.3,
  maxiter = 10,
 breakAtSim = 0.99,
  breakAfter = 1,
 plotChanges = FALSE,
  verbose = TRUE,
  tz = "auto",...
)
```
# <span id="page-3-0"></span>Arguments

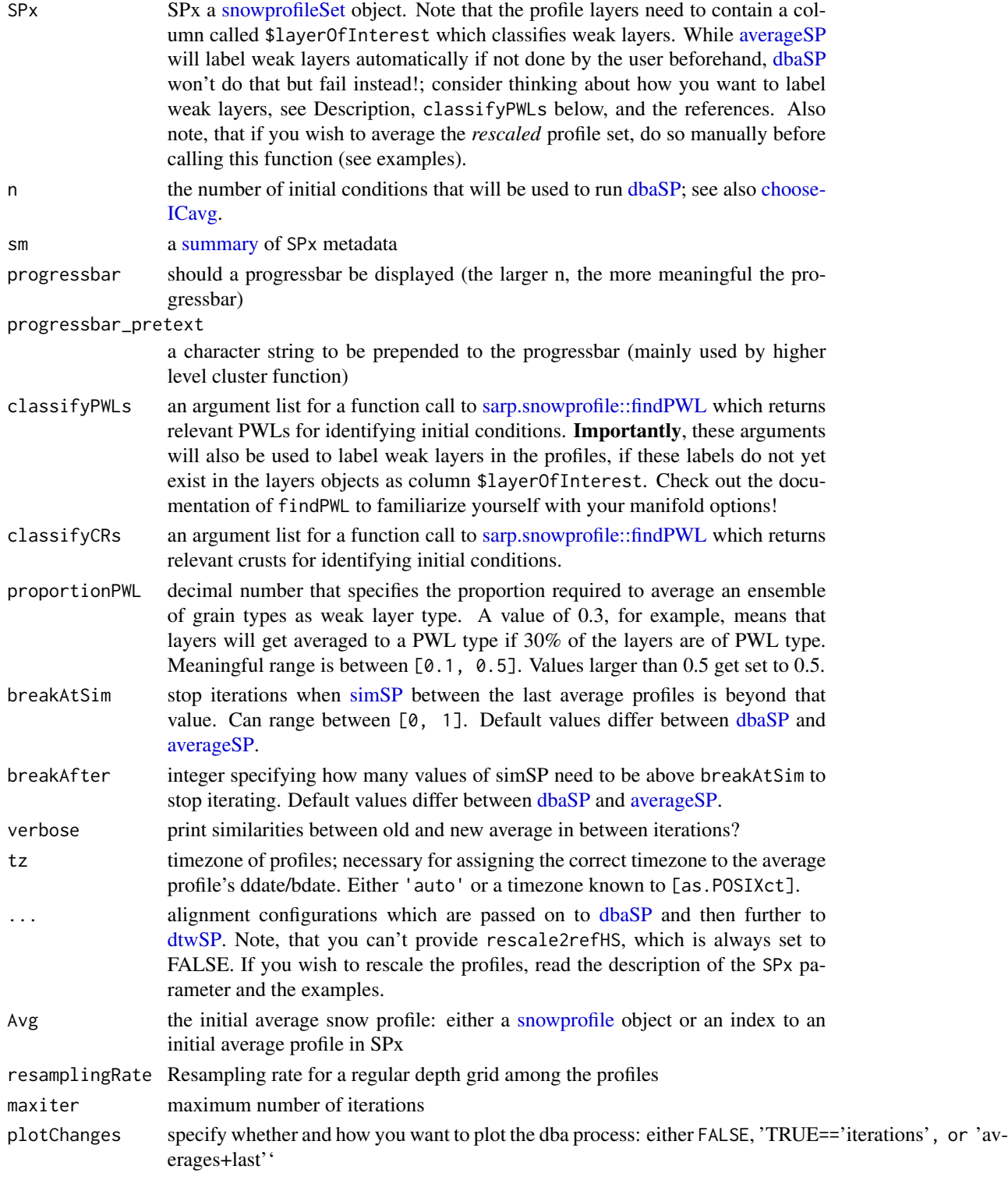

#### <span id="page-4-0"></span>averageSP 5

#### Details

Technical note: Since the layer characteristics of the average profile represent the median characteristics of the individual profiles, it can happen that ddates of the averaged layers are not in a monotonical order. That is, of course unphysical, but we specifically decided not to override these values to highlight these slight inconsistencies to users, so that they can decide how to deal with them. As a consequence, the function [sarp.snowprofile::deriveDatetag](#page-0-0) does not work for these average profiles with ddate inconsistencies, but throws an error. The suggested workaround for this issue is to apply that function to all individual profiles *before* computing the average profile. This ensures that bdates or datetags are also included in the average profile.

For developers: Including new variables into the averaging/dba routines can be done easily by following commit #9f9e6f9

#### Value

A list of class avgSP that contains the fields

- \$avg: the resulting average profile
- \$set: the corresponding resampled profiles of the group
- \$call: (only with averageSP) the function call
- \$prelabeledPWLs: (only with averageSP) boolean scalar whether PWLs (or any other layers of interest) were prelabeled before this routine (TRUE) or labeled by this routine with the defaults specified in classifyPWLs (FALSE)

The profile layers of the average profile refer to the median properties of the predominant layers. For example, if you labeled all SH/DH layers as your 'layersOfInterest', and you find a SH or DH layer in the average profile, then it means that the predominant grain type is SH/DH (i.e., more profiles than specified in proportionPWL have that layer) and layer properties like hardness, p\_unstable, etc refer to the median properties of these SH/DH layers. If you find a RG layer in your average profile, it means that most profiles have that RG layer and the layer properties refer to the median properties of all these RG layers. There are two exceptions to this rule, one for height/depth, and one for layer properties with the ending \_all, such as ppu\_all:

- height and depth provide the vertical grid of the average profile, and for algorithmic reasons, this grid is not always equal to the actual median height or depth of the predominant layers. To account for that, two layer columns exist called medianPredominantHeight and medianPredominantDepth.
- Properties ending with \_all: For example, while ppu refers to the proportion of profiles, whose *predominant* layers are unstable (i.e.,  $p_{\text{u}}$  unstable  $\geq 0.77$ ), ppu\_all refers to the the proportion of profiles, whose layers are unstable while taking into account *all* individual layers matched to this average layer (i.e., despite grain type, etc).
- Other layer properties specific to the average profile: distribution ranges between [0, 1] and specifies the proportion of profiles that contain the predominant layer described in the other properties.

# Functions

- averageSP: convenient wrapper function
- dbaSP: DTW barycenter averaging of snow profiles (low level worker function)

#### <span id="page-5-0"></span>Author(s)

fherla

#### References

Herla, F., Haegeli, P., and Mair, P. (2022). A data exploration tool for averaging and accessing large data sets of snow stratigraphy profiles useful for avalanche forecasting, The Cryosphere, 16(8), 3149–3162, https://doi.org/10.5194/tc-16-3149-2022

# See Also

[averageSPalongSeason](#page-6-1)

#### Examples

```
## EXAMPLES OF averageSP
this_example_runs_about_10s <- TRUE
if (!this_example_runs_about_10s) { # exclude from cran checks
## compute the average profile of the demo object 'SPgroup'
## * by labeling SH/DH layers as weak layers,
## - choosing 3 initial conditions with an above average number of weak layers
## - in as many depth ranges as possible
## * and neglecting crusts for initial conditions
 avgList <- averageSP(SPgroup, n = 3,
                       classifyPWLs = list(pwl_gtype = c("SH", "DH")),
                       classifyCRs = NULL)
 opar \leq par(mfrow = c(1, 2))
 plot(avgList$avg, ymax = max(summary(avgList$set)$hs))
 plot(avgList$set, SortMethod = "unsorted", xticklabels = "originalIndices")
 par(opar)
## compute the average profile of the demo object 'SPgroup'
## * by labeling SH/DH/FC/FCxr layers with an RTA threshold of 0.65 as weak layers,
## * otherwise as above
 SPx <- computeRTA(SPgroup)
 avgList <- averageSP(SPx, n = 3,
                       classifyPWLs = list(pwl_gtype = c("SH", "DH", "FC", "FCxr"),
                                           threshold_RTA = 0.65),
                       classifyCRs = NULL)
 opar \leq par(mfrow = c(1, 2))
 plot(avgList$avg, ymax = max(summary(avgList$set)$hs))
 plot(avgList$set, SortMethod = "unsorted", xticklabels = "originalIndices")
 par(opar)
## compute the average profile of the other demo object 'SPgroup2', which
## contains more stability indices, such as SK38 or p_unstable
```

```
## * by labeling SH/DH/FC/FCxr layers that either
## - have an SK38 below 0.95, *or*
## - have a p_unstable above 0.77
 SPx <- snowprofileSet(SPgroup2)
 avgList <- averageSP(SPx,
                      classifyPWLs = list(pw1_gtype = c("SH", "DH", "FC", "FCxr"),
                                          threshold_SK38 = 0.95, threshold_PU = 0.77))
 opar \leq par(mfrow = c(1, 2))
 plot(avgList$avg, ymax = max(summary(avgList$set)$hs))
 plot(avgList$set, SortMethod = "unsorted", xticklabels = "originalIndices")
 par(opar)
}
## EXAMPLES OF dbaSP
## either rescale profiles beforehand...
if (FALSE) { # don't run in package check to save time
 SPx <- reScaleSampleSPx(SPgroup)$set # rescale profiles
 SPx <- snowprofileSet(lapply(SPx, labelPWL)) # label PWLs
 DBA <- dbaSP(SPx, 5, plotChanges = TRUE) # average profiles
}
## or use unscaled snow heights:
if (FALSE) { # don't run in package check to save time
 SPx <- snowprofileSet(lapply(SPgroup, labelPWL)) # label PWLs
 DBA <- dbaSP(SPx, 5, plotChanges = TRUE) # average profiles
}
```
<span id="page-6-1"></span>averageSPalongSeason *Compute a seasonal timeseries of an average snowprofile*

#### Description

This routine computes the seasonal timeseries of the average snow profile for a given region/set of profiles. The total snow height of the seasonal average profile closely follows the *median snow height* represented by the group of profiles each day. Also the new snow amounts represent the *median new snow amounts* within the group (i.e., PP and DF grains). The routine maintains temporal consistency by using the previous day average profile as initial condition to derive the next day's. This creates the need for re-scaling the layer thicknesses each day to account for snow settlement and melting. Two different re-scaling approaches have been implemented, which both aim to re-scale the old snow part of the column (i.e., the snow which was on the ground already at the previous day). See parameter description for more details. Also note, that the routine can be started at any day of the season by providing an average profile from the previous day. The routine modifies several parameters, which are passed on to [dtwSP.](#page-17-1) These parameters differ from the defaults specified in [dtwSP,](#page-17-1) which are held very generic, whereas the application in this function is much more <span id="page-7-0"></span>specific to certain requirements and algorithm behavior. For more details, refer to the reference paper.

#### Usage

```
averageSPalongSeason(
 SPx,
 sm = summary(SPx),AvgDayBefore = NULL,
 DateEnd = max(sm$date),
 keep.profiles = TRUE,
 progressbar = require("progress", quietly = TRUE, character.only = TRUE),
 dailyRescaling = c("settleTopOldSnow", "settleEntireOldSnow")[1],
 proportionPWL = 0.3,
 breakAtSim = 0.9,
 breakAfter = 2,
 verbose = FALSE,
 resamplingRate = 0.5,
  top.down = FALSE,checkGlobalAlignment = FALSE,
 prefLayerWeights = NA,
 dims = c("gtype", "hardness", "ddate"),
 weights = c(0.375, 0.125, 0.5),
  ...
)
```
# Arguments

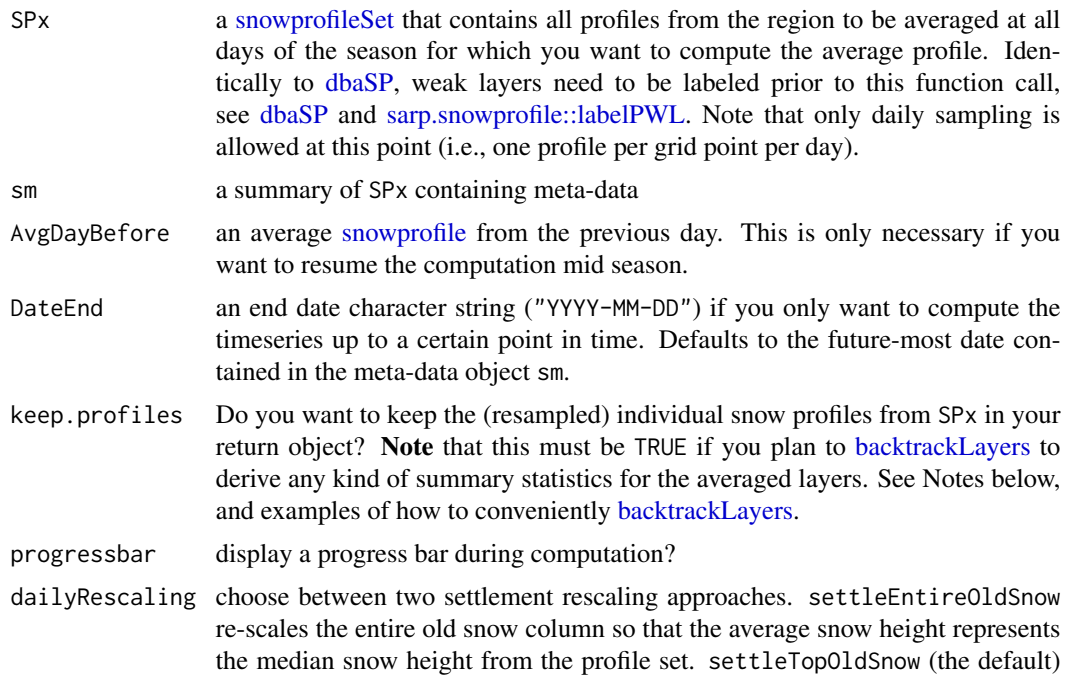

<span id="page-8-0"></span>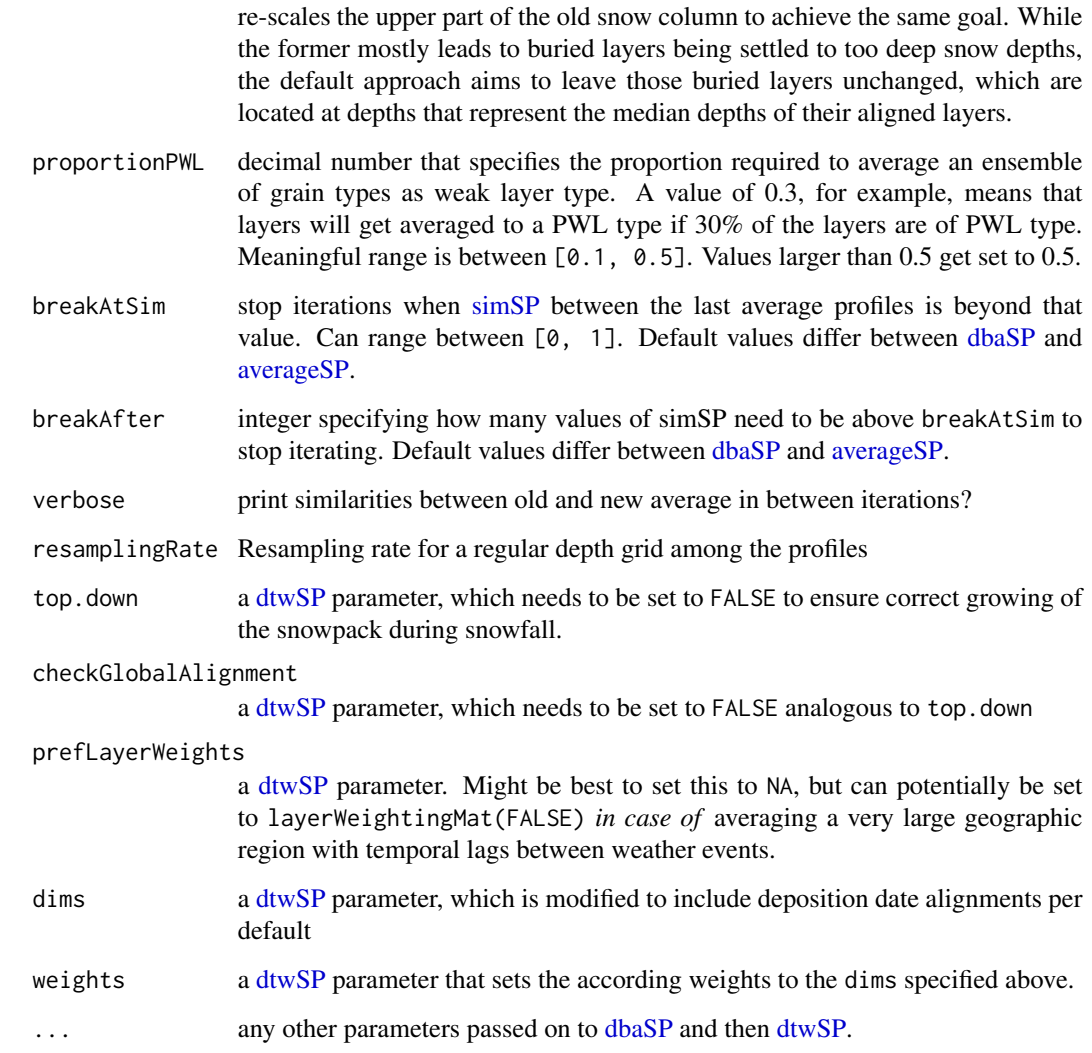

# Details

Computing the seasonal average profile for an entire season and about 100 grid points (with a max of 150 cm snow depth) takes roughly 60 mins.

# Value

A list of class avgSP\_timeseries containing the fields \$avgs with a [snowprofileSet](#page-0-0) of the average profiles at each day. If keep.profiles == TRUE a field \$sets with the according profiles informing the average profile at each day (which can be used to [backtrackLayers](#page-10-1) to compute summary statistics of the averaged layers). And two fields \$call and \$meta. The latter contains several useful meta-information such as ...\$date, ...\$hs, ...\$hs\_median, ...\$thicknessPPDF\_median, or ...\$rmse, which gauges the representativity of the average profile (the closer to 0, the better; the closer to 1, the worse).

- If you don't provide an AvgDayBefore, it will be computed with [averageSP](#page-2-2) and *default* parameters (dots won't be passed to initializing the first average profile)!
- Even though [backtrackLayers](#page-10-1) allows for backtracking layers based on height, it is not recommended to try and backtrack layers if keep.profiles = FALSE, since profiles that can't be aligned to the average profile (\$avgs[[i]]) are being discarded from the profile set at that day (\$sets[[i]]), which changes queryIDs in the backtrackingTable. Conclusion: If you want to backtrack layers from the seasonal average profile, you *must* keep.profiles = TRUE. See examples!

#### Author(s)

fherla

#### References

Herla, F., Haegeli, P., and Mair, P. (2022). A data exploration tool for averaging and accessing large data sets of snow stratigraphy profiles useful for avalanche forecasting, The Cryosphere, 16(8), 3149–3162, https://doi.org/10.5194/tc-16-3149-2022

#### See Also

[dbaSP,](#page-2-1) [averageSP,](#page-2-2) [sarp.snowprofile::labelPWL](#page-0-0)

# Examples

```
run_the_examples <- FALSE # exclude long-running examples
if (run_the_examples) {
## compute average timeseries for simplistic example data set 'SPspacetime'
## first: label weak layers (you can choose your own rules and thresholds!)
SPspacetime <- snowprofileSet(lapply(SPspacetime, function(sp) {
labelPWL(sp, pwl_gtype = c("SH", "DH", "FC", "FCxr"), threshold_RTA = 0.8)
})) # label weak layers in each profile of the profile set 'SPspacetime'
## second: average along several days
avgTS <- averageSPalongSeason(SPspacetime)
## explore resulting object
names(avgTS)
# timeseries figure
plot(avgTS$avgs, main = "average time series")
# add line representing median snow height
lines(avgTS$meta$date, avgTS$meta$hs_median)
# add line representing median new snow amounts
lines(avgTS$meta$date, avgTS$meta$hs - avgTS$meta$thicknessPPDF_median, lty = 'dashed')
# individual profile sets from one day
plot(avgTS$sets[[1]], SortMethod = "hs", main = "individual profiles from first day")
```
# <span id="page-9-0"></span>Note

```
## backtrack individual layers of the average profile...
individualLayers <- backtrackLayers(avgProfile = avgTS$avgs[[1]],
                     profileSet = avgTS$sets[[1]],
                     layer = findPWL(avgTS$avgs[[1]], pwl_gtype = c("SH", "DH"),
                                      pwl_date = "2018-10-17", threshold_RTA = 0.8))
## ... to retrieve summary statistics or distributions, e.g. stability distribution
hist(individualLayers[[1]]$rta)
hist(individualLayers[[1]]$depth)
## see the Vignette about averaging profiles for more examples!
}
```
<span id="page-10-1"></span>backtrackLayers *Backtrack layers from average or summary profile*

# Description

An average profile as computed by [dbaSP](#page-2-1) summarizes the prevalent layer properties of the entire profile set. To better understand the distribution of layer properties within the set, use this function to retrieve layers of interest from the individual profiles of the original profile set.

# Usage

```
backtrackLayers(
  avgProfile,
  layer = NA,
  profileSet = NULL,
  layer_units = "row#",
  condition = NULL,
  computationByHeight = FALSE
)
```
#### **Arguments**

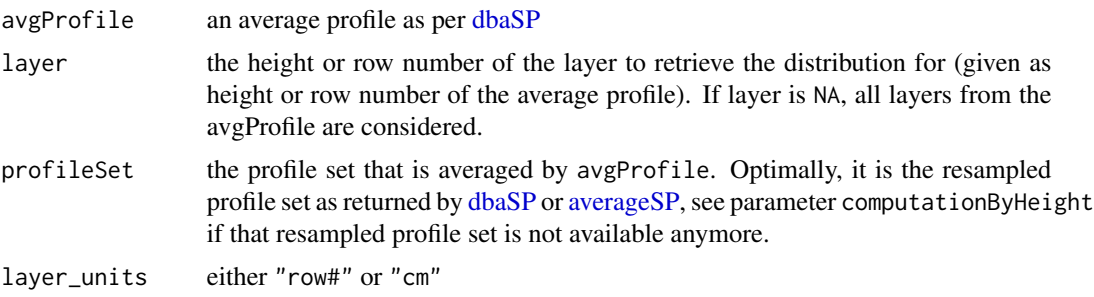

<span id="page-11-0"></span>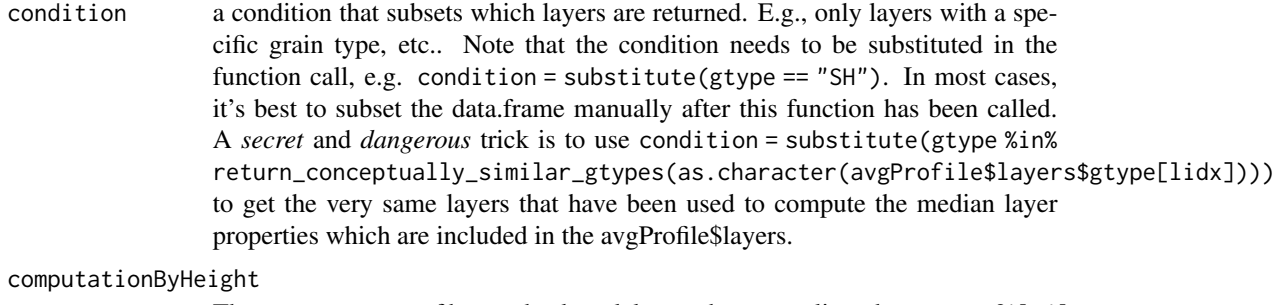

There are two ways of how to backtrack layers that were aligned to avgProfile\$layers. The first and safest approach is by index, which requires the resampled profileSet as returned by [dbaSP](#page-2-1) or [averageSP.](#page-2-2) The second approach is by layer height, which should yield the same results (beta phase: still bugs possible, check yourself!) and allows to backtrack the layers even if the resampled profileSet is not available anymore, but only the original unmodified set which was used to create the average profile.

# Value

This function returns a list of data.frames with the backtracked layers. Each (named) list item corresponds to a specific layer height (cm).

#### Author(s)

fherla

# Examples

## See Vignette for examples.

<span id="page-11-1"></span>chooseICavg *Get index of appropriate initial condition average profile*

#### **Description**

To average a set of snow profiles, [dbaSP](#page-2-1) requires a snow profile as initial condition (IC) to start the algorithm. To prevent persistent weak layers (PWLs) and crusts from being averaged-out during the call to dbaSP, it is advised to start the algorithm with a best-guess IC. This best guess IC contains a large number of PWLs and crusts to ensure that the most prevalent ones actually make their way into the final average profile. This function helps to choose meaningful IC profiles. See Details or (better) the source code for how this function picks the profiles.

# <span id="page-12-0"></span>chooseICavg 13

# Usage

```
chooseICavg(
  set,
  n,
  classifyPWLs,
  classifyCRs,
  nPWL = round((2 * n/3) + 0.001),sm = summary(set)\mathcal{L}
```
#### Arguments

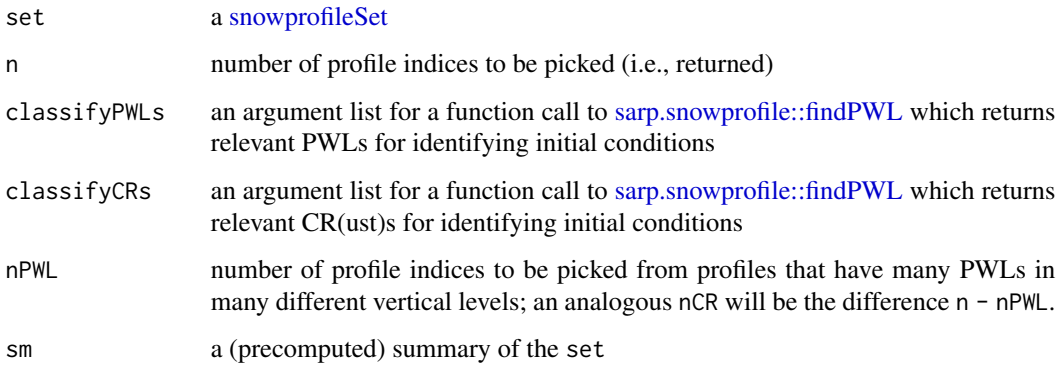

# Details

This function first computes how many PWLs and how many crusts are in the profiles that have a close to median total snow height HS. Each of these profile is then divided into several vertical levels (by [numberOfPWLsPerVerticalLevel\)](#page-0-0). nPWL and nCR profiles are then randomly picked from the profiles that have PWLs or CR in most vertical levels and additionally have a rather large number of PWLs/CR overall. The larger n, the more profiles with decreasing number of PWLs/CR in different levels are also returned. Note that this function is best applied to large profile sets to obtain semi-random results. For small sets, the indices returned can actually be deterministic since the pool of relevant profiles is too small.

# Value

n number of indices that correspond to profiles in the set

# Author(s)

fherla

# See Also

[sarp.snowprofile::findPWL,](#page-0-0) [averageSP](#page-2-2)

# <span id="page-13-0"></span>Examples

```
plot(SPgroup, SortMethod = "unsorted", TopDown = TRUE,
     xticklabels = "originalIndices", main = "entire profile set")
IC_ids_pwl <- chooseICavg(SPgroup, n = 4, nPWL = 4,
                          classifyPWLs = list(pwl_gtype = c("SH", "DH")),
                          classifyCRs = NULL)
plot(SPgroup[IC_ids_pwl], SortMethod = "unsorted", hardnessResidual = 0, TopDown = TRUE,
   xticklabels = IC_ids_pwl, main = "sample of profiles with rather many and distributed PWLs")
```
ddateDistance *Deposition Date Distance*

#### Description

Calculate the distance (i.e. dissimilarity) between two deposition dates

# Usage

```
ddateDistance(
  ddate1,
  ddate2,
 normalizeBy = 5,
 clipWindow = FALSE,
 na.dist = 0.5)
```
#### Arguments

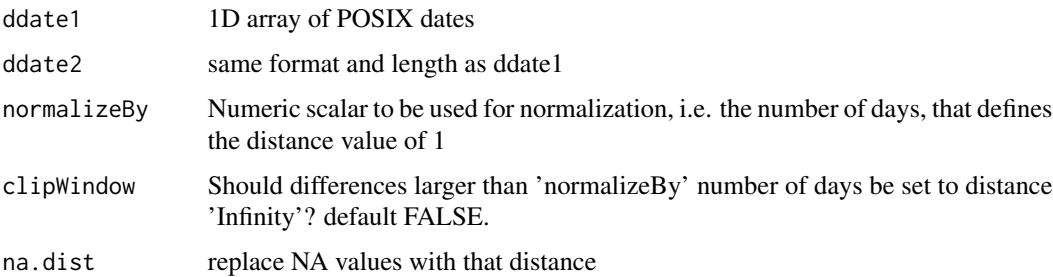

#### Value

An array of length(ddate1) containing the distances according to the configurations.

# Author(s)

fherla

# <span id="page-14-0"></span>densityDistance 15

# Examples

```
## create ddate arrays..
ddate <- as.POSIXct("2019/04/20 12:00", tz = "UTC")
ddate1 <- rep(ddate, 5)
ddate2 <- as.POSIXct(c("2019/04/12 08:00", "2019/04/16 10:00", "2019/04/20 12:00",
                       "2019/04/21 16:00", "2019/04/22 20:00"), tz = "UTC")
## .. and calculate distance:
ddateDistance(ddate1, ddate2, normalizeBy = 5)
```
densityDistance *Difference in layer density*

# Description

Calculate the difference (i.e. distance) in layer density

# Usage

```
densityDistance(density1, density2, normalize = FALSE, absDist = TRUE)
```
# Arguments

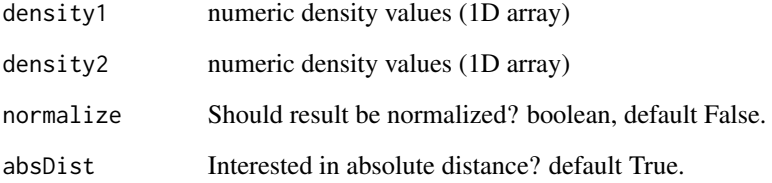

# Value

numeric density distance

# Author(s)

pbillecocq

<span id="page-15-2"></span><span id="page-15-0"></span>

# Description

Calculate the distance between two snowprofile objects by

#### Usage

```
distanceSP(query, ref, ...)
```
# Arguments

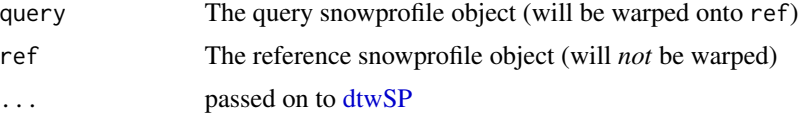

# Details

- 1. Matching their layers and aligning them (i.e., warp one profile onto the other one)
- 2. Assessing the similarity of the aligned profiles based on avalanche hazard relevant characteristics
- 3. Convert the similarity score into a distance value between [0, 1]

This procedure is useful for clustering and aggregating tasks, given a set of multiple profiles.

#### Author(s)

fherla

# See Also

[dtwSP,](#page-17-1) [simSP,](#page-40-1) [medoidSP](#page-26-1)

<span id="page-15-1"></span>distMatSP *Calculate a multidimensional distance matrix between two profiles*

#### Description

This routine calculates a distance matrix for two given profiles (query and ref). Analogously to other DTW routines, the query is arranged along the matrix rows, the ref along the columns. Every cell of the matrix represents the distance between the corresponding profile layers. The distance is calculated based on the specified layer properties (e.g., hardness, gtype, ddate). The routine calls subroutines to calculate the distance for each property and combines the normalized distances by weighted averaging.

# <span id="page-16-0"></span>distMatSP 17

# Usage

```
distMatSP(
 query,
  ref,
 dims = c("hardness", "gtype"),
 weights = c(0.2, 0.8),gtype_distMat = sim2dist(grainSimilarity_align(FALSE)),
 prefLayerWeights = layerWeightingMat(FALSE),
  ddateNorm = 5,
 windowFunction = warpWindowSP,
  top.down.mirroring = FALSE,
 warn.if.na.in.distance.calc = FALSE,
  ...
\mathcal{L}
```
# Arguments

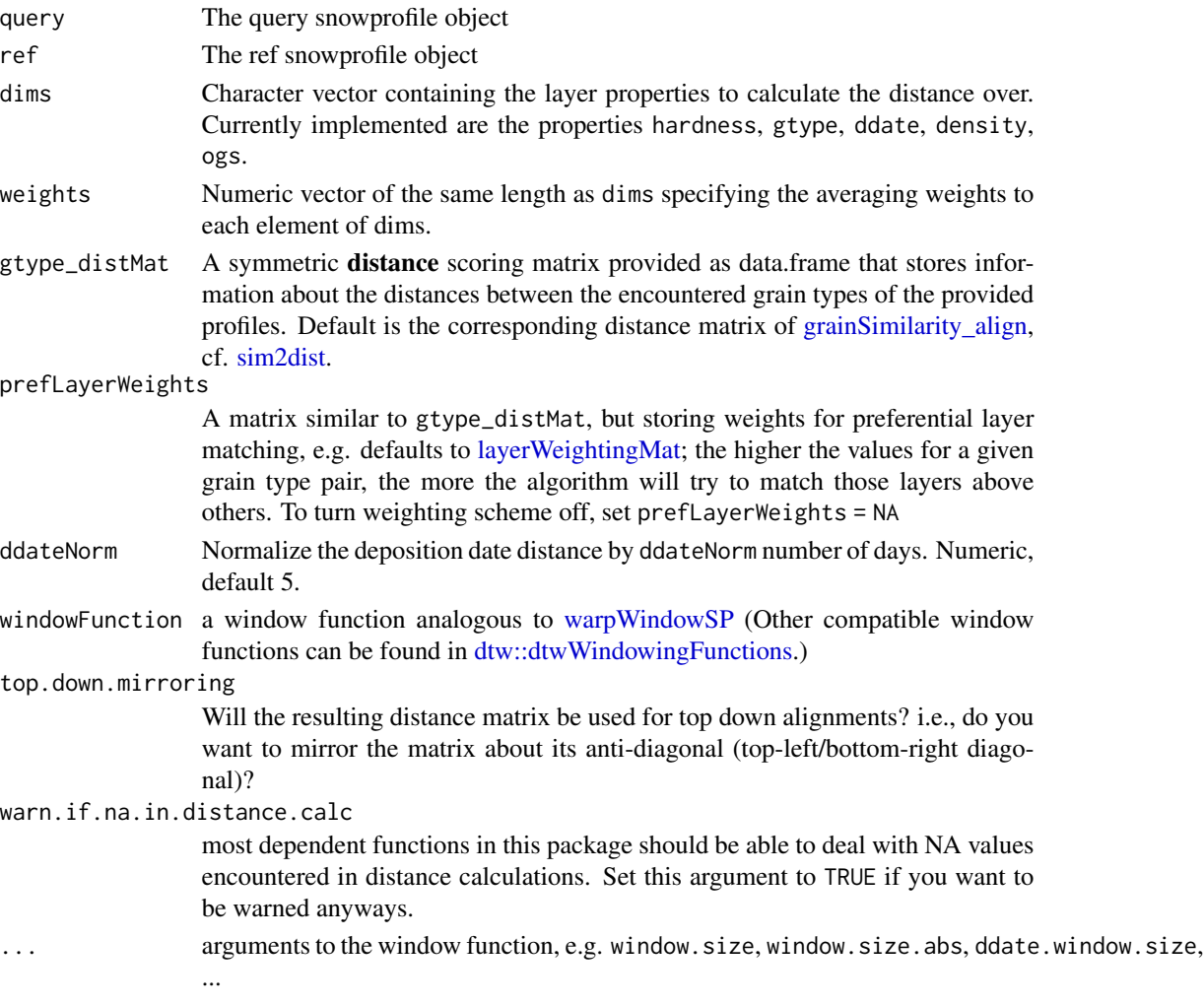

<span id="page-17-0"></span>A distance matrix of dimension (n x m), where n, m are the number of layers in the query and ref, respectively.

#### Note

For package developers: dot inputs to the function (i.e., ...) also necessary to keep [dtwSP](#page-17-1) highly flexible and customizable. Dot inputs may contain arguments that remain unused in this function.

#### Author(s)

fherla

#### See Also

[resampleSPpairs](#page-35-1)

# Examples

## call function with two snow profiles of unequal lengths, without using a window function: dMat\_noWindow <- distMatSP(SPpairs\$A\_modeled, SPpairs\$A\_manual, windowFunction = NA) graphics::image(dMat\_noWindow, main = "Default distance matrix without a warping window")

```
## compute distance based on grain type alone,
## and additionally disable preferential layer matching:
dMat <- distMatSP(SPpairs$A_modeled, SPpairs$A_manual, windowFunction = NA,
                  dims = "gtype", weights = 1, prefLayerWeights = NA)
graphics::image(dMat,
              main = "Only based on grain type, and without preferential layer matching")
## enable preferential layer matching:
dMat <- distMatSP(SPpairs$A_modeled, SPpairs$A_manual, windowFunction = NA)
graphics::image(dMat,
               main = "... with preferential layer matching")
## using a warping window:
dMat <- distMatSP(SPpairs$A_modeled, SPpairs$A_manual, window.size.abs = 50)
graphics::image(dMat, main = "... and superimposing an absolute warping window of 50 cm")
```
#### <span id="page-18-0"></span> $\mu$  dtwSP 19

# Description

This is the core function of the package and allows to match layers between pairs of snow profiles to align them. It provides a variety of options, where the default values represent a good starting point to the alignment of most generic profiles.

# Usage

```
dtwSP(
  query,
  ref,
  open.end = TRUE,
  checkGlobalAlignment = "auto",
  keep.internals = TRUE,
  step.pattern = symmetricP1,
  resamplingRate = 0.5,rescale2refHS = FALSE,
 bottom.up = TRUE,top.down = TRUE,nonMatchedSim = 0,nonMatchedThickness = 10,
  simType = "HerlaEtAl2021",
  apply_scalingFactor = FALSE,
  ...
\mathcal{L}
```
# Arguments

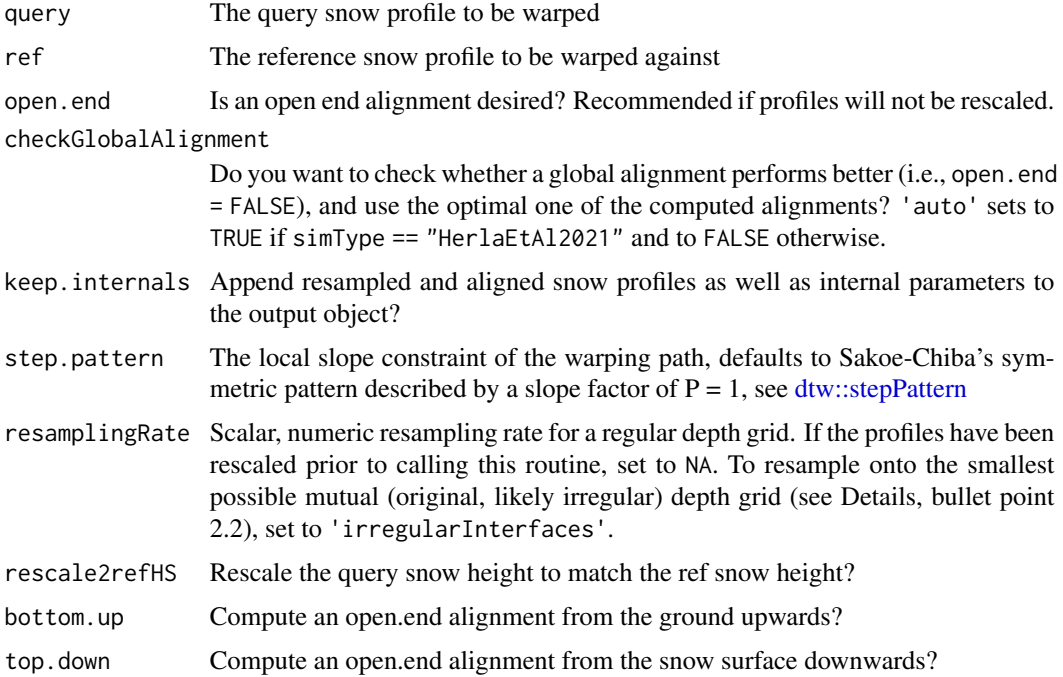

<span id="page-19-0"></span>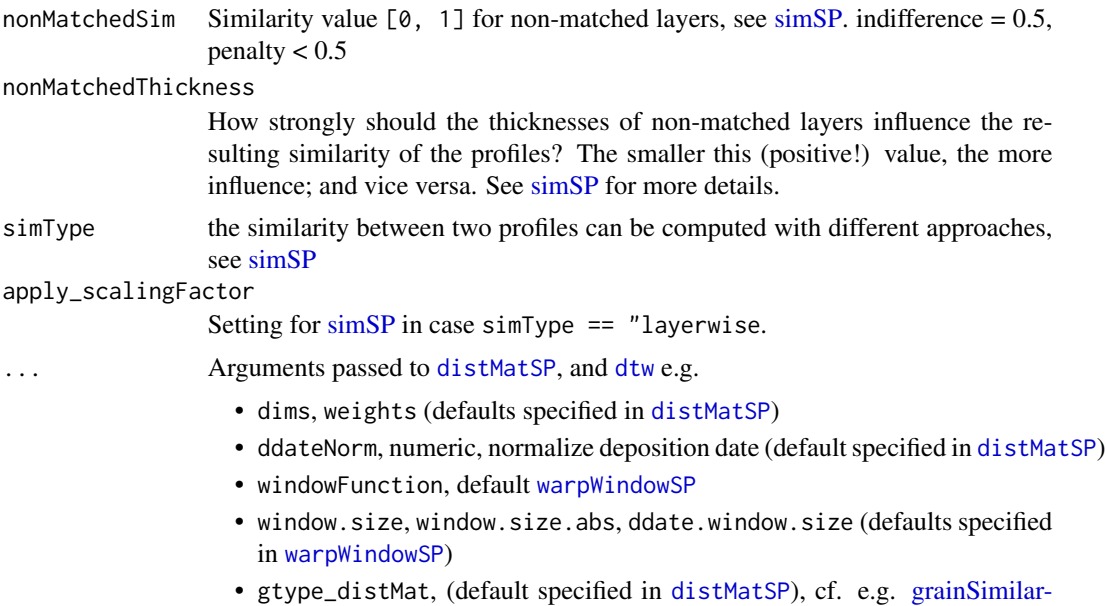

- [ity\\_align](#page-22-1) • prefLayerWeights, weighting matrix for preferential layer matching, e.g.
- [layerWeightingMat](#page-25-1)

#### Details

The individual steps of aligning snow profiles (which can all be managed from this function):

- 1. (optional) Rescale the profiles to the same height (cf., [scaleSnowHeight\)](#page-39-1)
- 2. Resample the profiles onto the same depth grid. 2 different approaches:
	- regular grid with a sampling rate that is provided by the user (recommended, cf., [resam](#page-34-1)[pleSP\)](#page-34-1).
	- irregular grid that includes all layer interfaces within the two profiles (i.e., set resamplingRate = 'irregularInterfaces') (cf., [resampleSPpairs\)](#page-35-1)
- 3. Compute a weighted local cost matrix from multiple layer characteristics (cf., [distMatSP\)](#page-15-1)
- 4. **Match the layers** of the profiles with a call to [dtw](#page-0-0) (eponymous R package)
- 5. Align the profiles by warping the query profile onto the reference profile (cf., [warpSP\)](#page-45-1)
- 6. (optional) If the function has been called with multiple different boundary conditions (global, top-down, or bottom-up alignments), the optimal alignment as determined by [simSP](#page-40-1) or by the DTW distance will be returned.
- 7. (optional) Compute a similarity score for the two profiles with [simSP](#page-40-1)

#### Value

An alignment object of class 'dtwSP' is returned. This is essentially a list with various information about the alignment. If keep.internals = TRUE, the resampled snow profiles 'query', 'reference' and 'queryWarped', as well as the 'costMatrix' and 'directionMatrix' are elements of the returned object.

#### <span id="page-20-0"></span> $\mu$  dtwSP 21

#### **Note**

Furthermore, the alignment based on grain type information is currently only possible for specific grain types. These grain types require a pre-defined distance or similarity, such as given by [grain-](#page-22-1)[Similarity\\_align.](#page-22-1) If your profile contains other grain types, you are required to define your custom grainSimilarity matrix.

The package used to require re-scaling of the profiles to identical snow heights. This requirement has been removed in v1.1.0. Profiles therefore can be resampled onto a regular grid, whilst keeping their original total snow heights. The alignment can then be carried out bottom.up or top.down with a relative or absolute window size. If the profiles have different snow heights and a relative window size is provided, the window size is computed using the larger snow height of the two profiles (e.g., Profile A HS 100 cm, Profile B HS 80 cm; window.size  $= 0.3$  translates to an effective window size of +/- 33 cm). See examples for alignments without prior re-scaling.

#### Author(s)

fherla

#### **References**

Herla, F., Horton, S., Mair, P., & Haegeli, P. (2021). Snow profile alignment and similarity assessment for aggregating, clustering, and evaluating of snowpack model output for avalanche forecasting. Geoscientific Model Development, 14(1), 239–258. https://doi.org/10.5194/gmd-14-239-2021

# See Also

[plotSPalignment,](#page-31-1) [simSP](#page-40-1)

#### Examples

```
## Align a modeled and a manual snow profile, primarily based on default settings:
dtwAlignment <- dtwSP(SPpairs$A_modeled, SPpairs$A_manual, open.end = FALSE)
```

```
## check out the resulting dtwSP alignment object:
summary(dtwAlignment)
plotSPalignment(dtwAlignment = dtwAlignment)
plotCostDensitySP(dtwAlignment)
```

```
## Align profiles from subsequent days without re-scaling them:
dtwAlignment <- dtwSP(SPpairs$C_day3, SPpairs$C_day1, resamplingRate = 0.5, rescale2refHS = FALSE,
                      window.size.abs = 30)
## Note, per default both bottom.up and top.down alignments have been considered,
# let's check out which one was suited better:
dtwAlignment$direction # i.e., bottom up
## Check it out visually:
plotSPalignment(dtwAlignment = dtwAlignment,
               mainQu = "3 Days after...", mainRef = "...the reference profile.")
plotCostDensitySP(dtwAlignment, labelHeight = TRUE)
```

```
extractFromScoringMatrix
```
*Extract from Scoring matrix*

# Description

Vectorized function to efficiently extract elements from scoring matrix of type data.frame

# Usage

```
extractFromScoringMatrix(
  ScoringFrame,
  grainType1,
  grainType2,
  profile_handle = NULL
\overline{\phantom{a}}
```
# Arguments

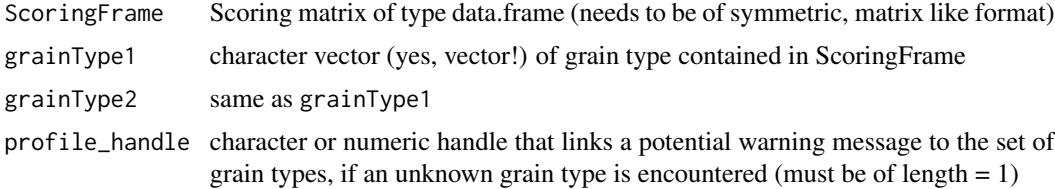

# Value

numeric vector of length grainType1 with the elements of ScoringFrame that are defined by grainType1 and grainType2

# Author(s)

fherla

flipLayers *Flip snow profile layers top down*

# Description

Flip snow profile layers top down

# Usage

flipLayers(x)

#### <span id="page-22-0"></span>Arguments

x snowprofile or snowprofileLayers object with layers to be flipped

# Value

same object with layers dataframe flipped upside down

# Note

only do that with a specific reason (better, don"t do it!), as all functions with snowprofile objects are designed to have the layers increase in height.

<span id="page-22-1"></span>grainSimilarity\_align *Grain Type similarity matrix for DTW alignments*

#### Description

Get the relative similarity matrix of grain types as used for snow profile alignments. This similarity matrix considers the formation and metamorphosis of grain types, as well as quirks of the SNOW-PACK model.

[grainSimilarity\\_evaluate](#page-23-1) is an analogous matrix designed for assessing the similarity between two profiles, which requires considering the resulting avalanche hazard implications of grain types.

The domain is  $[0, 1]$  — 1 representing identical grain types. The column 'NA' can be used for unknown grain types.

# Usage

```
grainSimilarity_align(triag = TRUE)
```
# Arguments

triag Return a triangular matrix (TRUE, default) or a symmetric matrix (FALSE)

# Value

data.frame, either triangular or symmetric

#### Author(s)

fherla

# See Also

[grainSimilarity\\_evaluate,](#page-23-1) [layerWeightingMat](#page-25-1)

# Examples

```
## "similarity" matrix:
simMat <- grainSimilarity_align()
print(simMat)
## equivalent "distance" matrix:
distMat <- sim2dist(grainSimilarity_align())
print(distMat)
```
<span id="page-23-1"></span>grainSimilarity\_evaluate

*Grain type similarity matrix for evaluation purposes*

# Description

Similar to [grainSimilarity\\_align,](#page-22-1) but designed for assessing the similarity between snow profiles based on avalanche hazard relevant characteristics. To be used in combination with [simSP.](#page-40-1)

# Usage

```
grainSimilarity_evaluate(triag = TRUE)
```
# Arguments

triag Return a triangular matrix (TRUE, default) or a symmetric matrix (FALSE)

#### Value

data.frame, either triangular or symmetric

# Author(s)

fherla

# Examples

```
simMat <- grainSimilarity_evaluate()
print(simMat)
```
<span id="page-23-0"></span>

<span id="page-24-0"></span>hardnessDistance *Difference in Hand Hardness*

# Description

Calculate the difference (i.e. distance) in hand hardness

# Usage

```
hardnessDistance(hardness1, hardness2, normalize = FALSE, absDist = TRUE)
```
#### Arguments

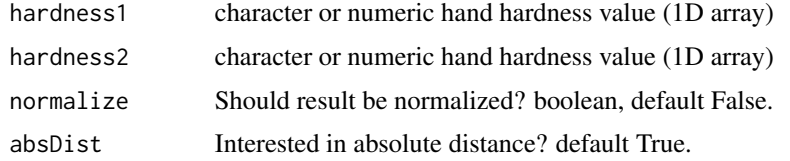

# Value

numeric Hand Hardness Distance

# Author(s)

fherla

interactiveAlignment *Run interactive alignment app*

# Description

This app allows to interactively explore the alignment of two snowprofiles, which are either given as input to this function, or are uploaded to the app interactively as caaml files. Example profiles are also provided in the app.

# Usage

interactiveAlignment(query = NaN, ref = NaN)

# Arguments

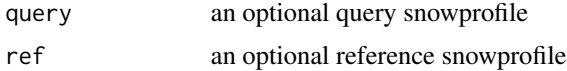

# Value

An interactive session will be started

#### Author(s)

fherla

# Examples

if (FALSE){ # this example won't be started in package tests.

## start app and choose profiles from within the app: interactiveAlignment()

```
## start app with package internal profile data (from 'sarp.snowprofile'):
interactiveAlignment(query = SPpairs$A_modeled, ref = SPpairs$A_manual)
```
#### }

<span id="page-25-1"></span>layerWeightingMat *Weighting scheme for preferential layer matching*

# Description

A matrix, of the same form as [grainSimilarity\\_align,](#page-22-1) but containing weighting coefficients for preferential layer matching based on the grain types of the layers.

#### Usage

layerWeightingMat(triag = TRUE)

#### Arguments

triag Return a triangular matrix (TRUE, default) or a symmetric matrix (FALSE)

# Value

data.frame, either triangular or symmetric

#### Author(s)

fherla

# Examples

weightsMat <- layerWeightingMat() print(weightsMat)

<span id="page-25-0"></span>

<span id="page-26-0"></span>match\_with\_tolerance *Match with numeric tolerance*

# Description

Match with numeric tolerance

# Usage

```
match\_with\_tolerance(x, y, d = 2)
```
#### Arguments

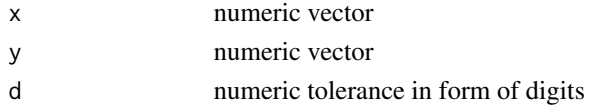

#### Value

boolean vector equivalently to [match](#page-0-0)

<span id="page-26-1"></span>

medoidSP *Find the medoid snow profile among a group of profiles*

# Description

Find the medoid snowprofile among a group of profiles, based on their pairwise dissimilarity. Either provide a list of snowprofile objects, or a precomputed distance matrix.

If you provide a list of profiles the profiles can optionally be rescaled and resampled before the distance matrix for the medoid calculation is computed. When computing the distance matrix this routine calls [distanceSP](#page-15-2) for *every possible pair* of profiles among the group. During that call the profile pair is aligned by [dtwSP](#page-17-1) and the aligned pair is evaluated by [simSP.](#page-40-1) Note that the number of possible profile pairs grows exponentially with the number of profiles in the group (i.e.,  $O(n^2)$ ) calls, where n is the number of profiles in the group).

#### Usage

```
medoidSP(
 profileList = NULL,
  rescale_resample = TRUE,
  retDistmat = FALSE,
  distmat = NULL,
  verbose = FALSE,
  resamplingRate = 0.5,
 progressbar = require("progress", quietly = TRUE, character.only = TRUE),
  ...
)
```
#### <span id="page-27-0"></span>**Arguments**

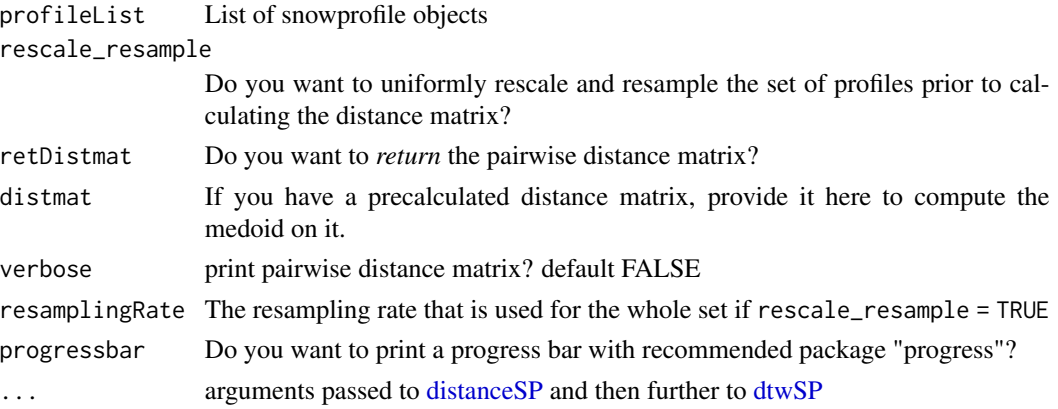

# Details

Note that the pairwise distance matrix is modified within the function call to represent a symmetric distance matrix. That is,, however, not originally the case, since  $dtwSP(A, B)$ ! = dtwSP(B, A). The matrix is therefore made symmetric by setting the similarity between the profiles A and B to max({dtwSP(A, B), dtwSP(B, A)}).

#### Value

If retDistmat = FALSE return the (named) index of the medoid snow profile, otherwise return a list with the elements iMedoid and distmat.

# Author(s)

fherla

# See Also

[reScaleSampleSPx](#page-37-1)

# Examples

}

```
this_example_runs_about_5s <- TRUE
if (!this_example_runs_about_5s) { # exclude from cran checks
 ## take a list of profiles
 grouplist <- SPgroup[1:4]
 plot(grouplist, SortMethod = 'unsorted', xticklabels = "originalIndices")
 ## calulate medoid profile
 idxMedoid <- medoidSP(grouplist)
 representativeProfile <- grouplist[[idxMedoid]]
 plot(representativeProfile, main = paste0("medoid (i.e., profile ", idxMedoid, ")"))
```
<span id="page-28-1"></span><span id="page-28-0"></span>mergeIdentLayers *Merge layers with identical properties*

# Description

Merge adjacent layers that have identical properties, such as grain type, hardness etc..

#### Usage

```
mergeIdentLayers(x, properties = c("hardness", "gtype"))
```
#### Arguments

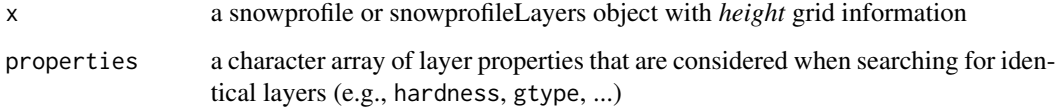

# Value

A new snowprofileLayers object will be returned with the dimensions height, hardness, gtype and any other properties given in 'properties'. Depth and thickness information will be autocalculated. For snowprofile objects, the field 'changes' will be initialized or extended.

# Author(s)

fherla

# Examples

```
## Merge identical layers based on hardness and grain type:
fewerLayers <- mergeIdentLayers(x = SPpairs$A_modeled, properties = c("hardness", "gtype"))
summary(SPpairs$A_modeled)[, c("hs", "nLayers")]
summary(fewerLayers)[, c("hs", "nLayers")]
## compare profile plots before and after merging (i.e., appear identical!)
opar <- par(no.readonly =TRUE)
par(mfrow = c(1, 2))
```

```
plot(SPpairs$A_modeled, main = "original", ylab = "Snow height")
plot(fewerLayers, main = "merged layers", ylab = "Snow height")
par(opar)
```
<span id="page-29-0"></span>

# Description

Calculate the difference (i.e. distance) in layer ogs

#### Usage

ogsDistance(ogs1, ogs2, normalize = FALSE, absDist = TRUE)

# Arguments

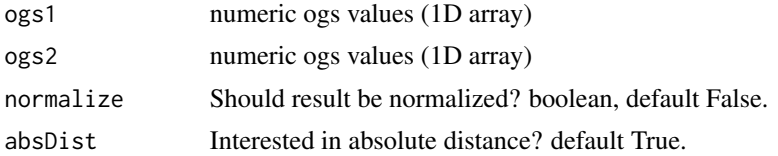

# Value

numeric ogs distance

#### Author(s)

pbillecocq

<span id="page-29-1"></span>plotCostDensitySP *Plot alignment cost density and warping path*

# Description

Plot alignment cost density and warping path, optionally with the two snow profiles plotted in the margins along the axes.

# Usage

```
plotCostDensitySP(
  alignment,
  localCost = TRUE,
  labelHeight = FALSE,
 marginalPros = TRUE,
 pathCol = "black",
  target = FALSE,
  movingTarget = FALSE,
  tlty = "dotted",
```
# <span id="page-30-0"></span>plotCostDensitySP 31

```
tlwd = 1.5,
tcol = "black",
tcex = 1.5,
cex.1ab = 1,
xlab = NULL,
ylab = NULL,
...
```
#### Arguments

 $\mathcal{L}$ 

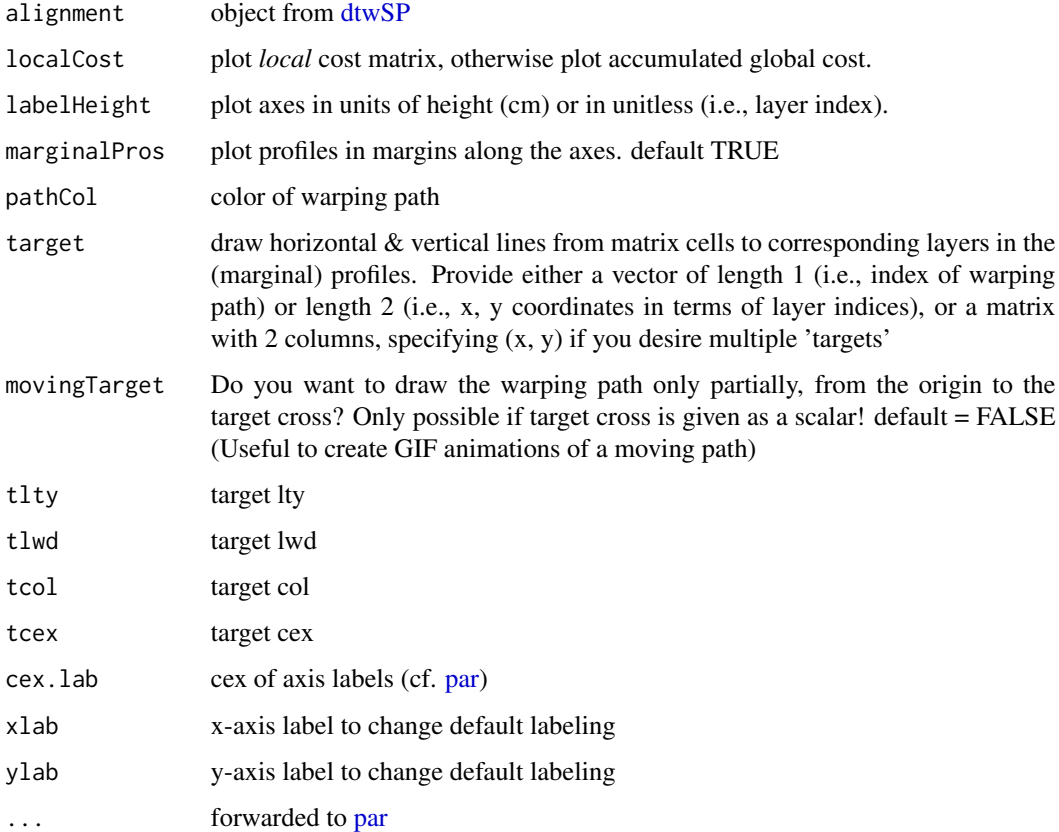

# Note

If you can't see the axis labels, try e.g., par (oma =  $c(3, 3, 0, 0)$ ) before calling the function. Note, there seems to be a problem (only sometimes) with the left-hand labels that are for some reason not plotted parallel to the axis. Also, the routine is not bulletproof with respect to drawing 'targets'. Apologies for any inconveniences!

# Author(s)

fherla

# Examples

```
## first align profiles:
dtwAlignment <- dtwSP(SPpairs$A_modeled, SPpairs$A_manual, open.end = FALSE)
## then plot cost density:
plotCostDensitySP(dtwAlignment)
## label height instead of layer index, and don't show warping path:
plotCostDensitySP(dtwAlignment, labelHeight = TRUE, pathCol = "transparent")
## draw lines to the cell that corresponds to the DH and SH layers
plotCostDensitySP(dtwAlignment, target = c(191, 208))
## "moving target", i.e., draw warping path only from origin to target:
plotCostDensitySP(dtwAlignment, target = 200, movingTarget = TRUE)
plotCostDensitySP(dtwAlignment, target = 266, movingTarget = TRUE)
## A cool GIF can be created from frames like those
create_GIF <- FALSE
if (create_GIF){
 nPath <- length(dtwAlignment$index1)
 resolution <- 100 # i.e. super low, make value smaller for smoother GIF
 for (k in seq(1, nPath, by = resolution)) {
   plotCostDensitySP(dtwAlignment, target = k, movingTarget = TRUE)
 }
}
```
<span id="page-31-1"></span>plotSPalignment *Align and plot two snow profiles using DTW*

#### Description

This is a plotting routine for the DTW alignment of two snow profiles. Either provide two snow profiles or a dtwSP alignment object. Don't resize the figure, otherwise the plotted alignment segments will not be in correct place anymore! If you need a specific figure size, use grDevices::png with a width/height aspect ratio of about 5/3.

#### Usage

```
plotSPalignment(
  query,
  ref,
  dtwAlignment = NULL,
  keep.alignment = FALSE,
  plot.costDensity = FALSE,
  plot.warpedQuery = TRUE,
```
<span id="page-31-0"></span>

# <span id="page-32-0"></span>plotSPalignment 33

```
label.ddate = FALSE,
segCol = "gray70",segLty = "dotted",
segLwd = 1,
segTidy = FALSE,
segInd = TRUE,segEmph = NA,
cex = 1,
mainQu = "query",
mainRef = "reference",
mainQwarped = "warped query",
emphasizeLayers_qu = FALSE,
emphasizeLayers_ref = FALSE,
failureLayers_qu = FALSE,
failureLayers_qu_col = "red",
...
```
# Arguments

 $\mathcal{L}$ 

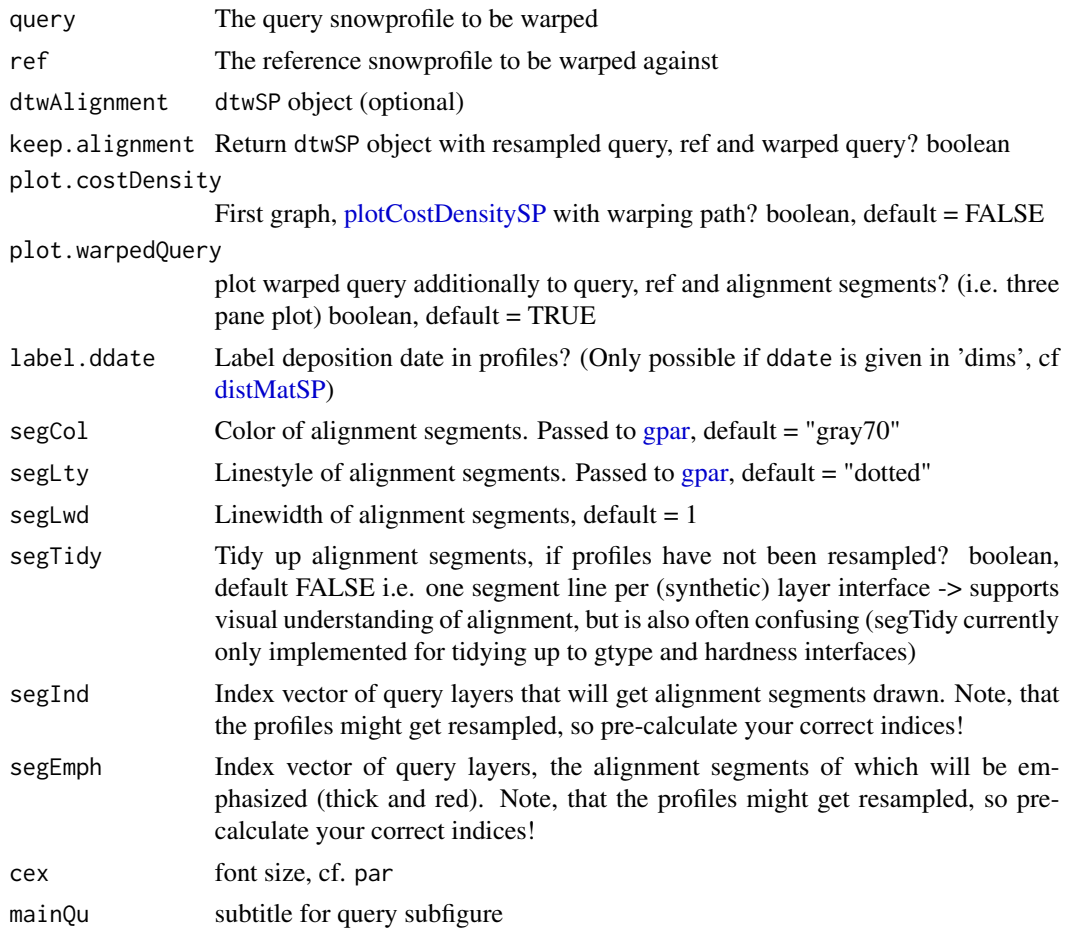

<span id="page-33-0"></span>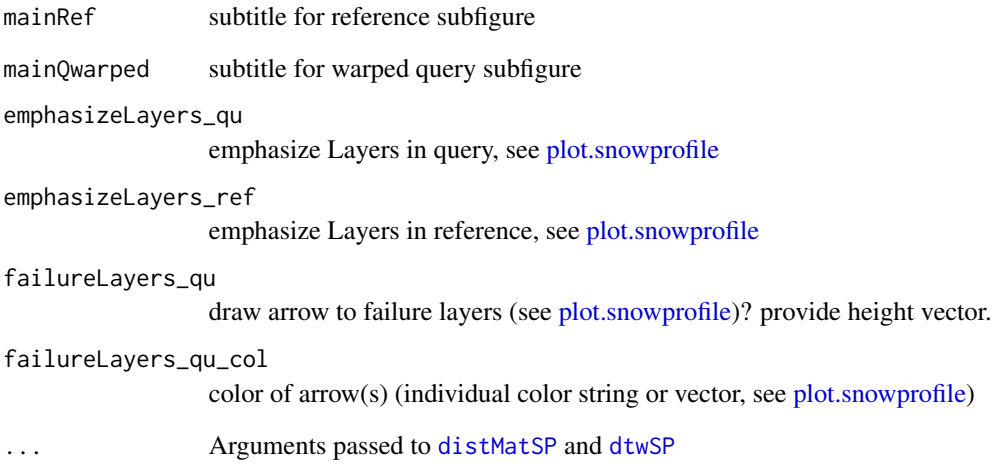

# Value

dtw object with the resampled '\$query' and '\$reference', as well as the warped query '\$query-Warped' (only if keep.alignment is TRUE)

# Author(s)

fherla

# Examples

```
plotSPalignment(SPpairs$B_modeled1, SPpairs$B_modeled2)
plotSPalignment(SPpairs$B_modeled1, SPpairs$B_modeled2, dims = c("gtype"), weights = c(1))
## alternatively keep alignment:
alignment <- plotSPalignment(SPpairs$B_modeled1, SPpairs$B_modeled2, keep.alignment = TRUE)
print(paste("Similarity between profiles:", alignment$sim))
## alternatively, with precomputed alignment and emphasized layer matches:
dtwAlignment <- dtwSP(SPpairs$A_modeled, SPpairs$A_manual, open.end = FALSE)
plotSPalignment(dtwAlignment = dtwAlignment, segEmph = c(190, 192))
## directly after plotting, add text to figure:
grid:grid.text("Profiles SPpairs$A (modeled/manual)", x = 0.5, y = 0.8,gp = grid::gpar(fontsize=12, col="grey"))
```
<span id="page-34-1"></span><span id="page-34-0"></span>

# Description

Resample an individual snow profile onto a new depth-grid (i.e., height-grid).

#### Usage

resampleSP $(x, h = 0.5, n = NULL)$ 

#### **Arguments**

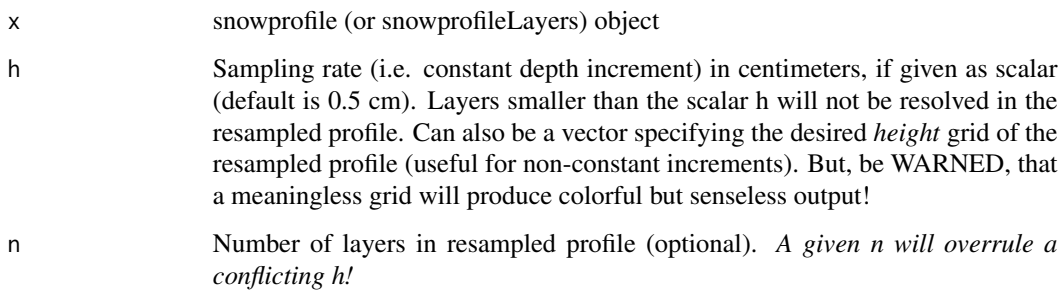

#### Details

This routine alters how the layer information of snow profiles is *stored* without changing how the profiles appear. Note, however, that only layer properties that are constant within the individual layers will be resampled: i.e., height, hardness, gtype, ddate will be resampled. However, temperature, for example, will not be resampled, because it is not constant within layers.

# Value

resampled snowprofile with the same metadata as x, but resampled "layers". Note that only the following layer properties will be resampled: height, hardness, gtype, ddate. If input was a snowprofileLayers object, the output will be, too.

#### Author(s)

fherla

# See Also

[resampleSPpairs,](#page-35-1) [mergeIdentLayers](#page-28-1)

# Examples

```
## (1) constant sampling rate of 1 cm:
profileResampled <- resampleSP(SPpairs$A_modeled, h = 1.0)
## compare profile summary before and after resampling:
summary(SPpairs$A_modeled)[, c("hs", "nLayers")]
summary(profileResampled)[, c("hs", "nLayers", "changes")]
head(profileResampled$layers)
## compare profile plots before and after resampling (i.e., appear identical!)
opar <- par(no.readonly=TRUE)
par(mfrow = c(1, 2))plot(SPpairs$A_modeled, main = "original", ylab = "Snow height")
plot(profileResampled, main = "resampled", ylab = "Snow height")
par(opar)
## (2) resample to 150 layers:
profileResampled <- resampleSP(SPpairs$A_manual, n = 150)
summary(profileResampled)[, c("hs", "nLayers", "changes")]
head(profileResampled$layers)
## (3) resample onto arbitrarily specified grid
## (issues a warning when the new-grid HS deviates too much from the original HS)
irregularGrid < -c(2 + cumsum(c(0, c(10, 15, 5, 1, 3, 30, 50))), 120)
profileResampled <- resampleSP(SPpairs$A_manual, h = irregularGrid)
```
<span id="page-35-1"></span>resampleSPpairs *Resample a pair of profiles*

#### Description

Resample a pair of (irregularly layered) profiles onto the smallest common height grid. To reduce data storage this routine can be used to merge layers based on specified layer properties, if the input profiles have been resampled earlier, or if due to other reasons existing layers in the individual profiles can be merged. In summary, this routine alters how the layer information of snow profiles is *stored* without changing how the profiles appear.

# Usage

```
resampleSPpairs(
  query,
  ref,
 mergeBeforeResampling = FALSE,
  dims = c("gtype", "hardness")
)
```
<span id="page-35-0"></span>

# <span id="page-36-0"></span>resampleSPpairs 37

#### **Arguments**

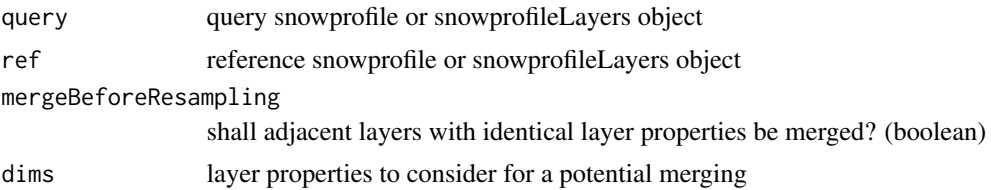

# Details

The smallest common height grid is found by

- 1. extract all unique layer interfaces in both profiles
- 2. resample each profile with the above height grid, (!) but set all height values that exceed each's max snow height to that max snow height!

#### Value

a list with the resampled input objects under the entries query and ref.

#### Author(s)

fherla

# See Also

[resampleSP,](#page-34-1) [mergeIdentLayers](#page-28-1)

#### Examples

```
## initial situation before mutual resampling:
## two profiles with different snow heights and different numbers of layers
summary(SPpairs$A_manual)[, c("hs", "nLayers")]
summary(SPpairs$A_modeled)[, c("hs", "nLayers")]
opar <- par(no.readonly=TRUE)
par(mfrow = c(1, 2))plot(SPpairs$A_manual, main = "Initial profiles before resampling",
    ylab = "Show height", ymax = 272)plot(SPpairs$A_modeled, ylab = "Snow height", ymax = 272)
## resampling:
resampledSPlist <- resampleSPpairs(SPpairs$A_manual, SPpairs$A_modeled,
                                   mergeBeforeResampling = TRUE)
## two profiles with different snow heights and IDENTICAL numbers of layers
summary(resampledSPlist$query)[, c("hs", "nLayers")]
summary(resampledSPlist$ref)[, c("hs", "nLayers")]
plot(resampledSPlist$query, main = "Profiles after resampling",
    ylab = "Snow height", ymax = 272)
plot(resampledSPlist$ref, ylab = "Snow height", ymax = 272)
```
<span id="page-37-0"></span>par(opar)

<span id="page-37-1"></span>reScaleSampleSPx *Rescale and resample a snow profile list*

# Description

Rescale and resample all snow profiles provided in a list to an identical snow height and resampling rate.

# Usage

```
reScaleSampleSPx(SPx, resamplingRate = 0.5, scHeight = median, ...)
```
# Arguments

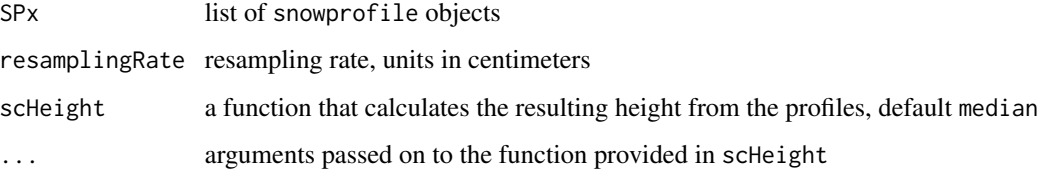

# Value

A list with the first entry \$set storing the rescaled and resampled profile list, the second entry \$maxHS stores the maximum snow height found among the profiles

#### Author(s)

fherla

# Examples

```
## let's take the 'SPgroup' object as profile list
SPrr <- reScaleSampleSPx(SPgroup)
print(paste0("max height before rescaling: ", SPrr$maxHS, " cm"))
print(paste0("rescaled height: ", SPrr$set[[1]]$hs, " cm"))
plot(SPrr$set, SortMethod = 'unsorted')
```
<span id="page-38-0"></span>return\_conceptually\_similar\_gtypes *Return conceptually similar grain types*

#### Description

Note, use this function with care. It's a brief helper function for specific usage, not generally applicable! It is, however, sometimes useful for backtracking layers, see [backtrackLayers.](#page-10-1)

#### Usage

return\_conceptually\_similar\_gtypes(gt)

#### Arguments

gt a single gtype

#### Value

a character vector of similar gtypes

#### Examples

```
return_conceptually_similar_gtypes("SH")
return_conceptually_similar_gtypes("MFcr")
return_conceptually_similar_gtypes("RG")
```
rmZeroThicknessLayers *Remove layers with a thickness of 'zero cm'*

#### Description

Find layers in a snow profile that are zero cm thick (i.e. height vector stays constant for some layers, even though grain types or hardness may change). Then, either remove those layers, or reset them with the layer characteristics of the lower adjacent (non-zero-thickness) layer. In the latter case (i.e., reset), the number of layers won't change, but those non-zero thickness layers will be made ineffective. This procedure is particularly necessary for warping snow profiles (cf., [dtwSP,](#page-17-1) [warpSP\)](#page-45-1).

# Usage

```
rmZeroThicknessLayers(x, rm.zero.thickness = TRUE)
```
# <span id="page-39-0"></span>**Arguments**

```
x A snowprofile or snowprofileLayers object
```
rm.zero.thickness

Want to remove zero-thickness layers from profile? boolean, default TRUE. If FALSE, those zero-thickness layers will be reset to the lower adjacent (nonzero-thickness) layer; thus, the number of layers won't be changed.

# Value

A modified copy of the input object. For snowprofile objects, the field \$changes will be initialized or extended.

# Author(s)

fherla

<span id="page-39-1"></span>scaleSnowHeight *Scale total height of a snow profile*

# Description

Scale the snow height of a snow profile either (1) based on another profile, or (2) based on a provided (predetermined) snow height. This function can therefore be used to scale two snow profiles to an identical snow height by scaling the height vector of the (query) profile against the height vector of the (reference) profile.

#### Usage

```
scaleSnowHeight(query, ref = NA, height = NA)
```
#### Arguments

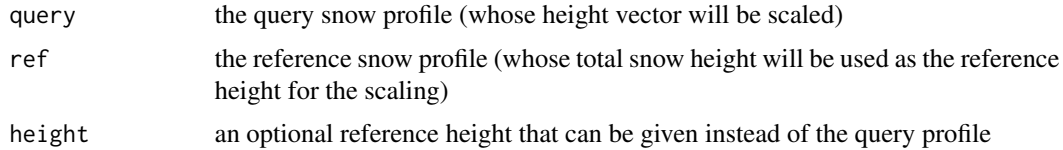

# Value

query profile with scaled height vector

#### Author(s)

fherla

<span id="page-40-2"></span><span id="page-40-0"></span>

# Description

Convert a 'similarity' matrix to 'distance' matrix. *Note* that the similarity must be normalized (i.e. within [0, 1])

#### Usage

```
sim2dist(SimMat)
```
# Arguments

SimMat similarity matrix of type data.frame with ranges [0, 1]

# Value

copy of input data.frame with similarities inverted to distances (i.e. dist  $= 1 - \text{sim}$ )

#### Author(s)

fherla

# Examples

```
## the 'swissSimilarityMatrix' as similarity and as distance
graphics::image(as.matrix(swissSimilarityMatrix))
graphics::image(as.matrix(sim2dist(swissSimilarityMatrix)))
```
<span id="page-40-1"></span>simSP *Similarity measure between snow profile pairs*

#### Description

This function calculates a similarity measure for two snow profiles that have been aligned onto the same height grid (either through DTW or resampling). If one profile contains more layers than the other one, the layers with a non-matched height represent missing layers and will be treated accordingly. The similarity measure is compatible with top-down alignments and is symmetric with respect to its inputs, i.e.  $simsP(P1, P2) == simsP(P2, P1)$ . Several different approaches of computing the measure have been implemented by now, see Details below.

42 simSP

# Usage

```
simSP(
 ref,
 qw,
 gtype_distMat = sim2dist(grainSimilarity_evaluate(triag = FALSE)),
  type = "HerlaEtAl2021",
 nonMatchedSim = 0,nonMatchedThickness = 10,
 verbose = FALSE,
 returnDF = FALSE,
 apply_scalingFactor = FALSE
\mathcal{L}
```
# Arguments

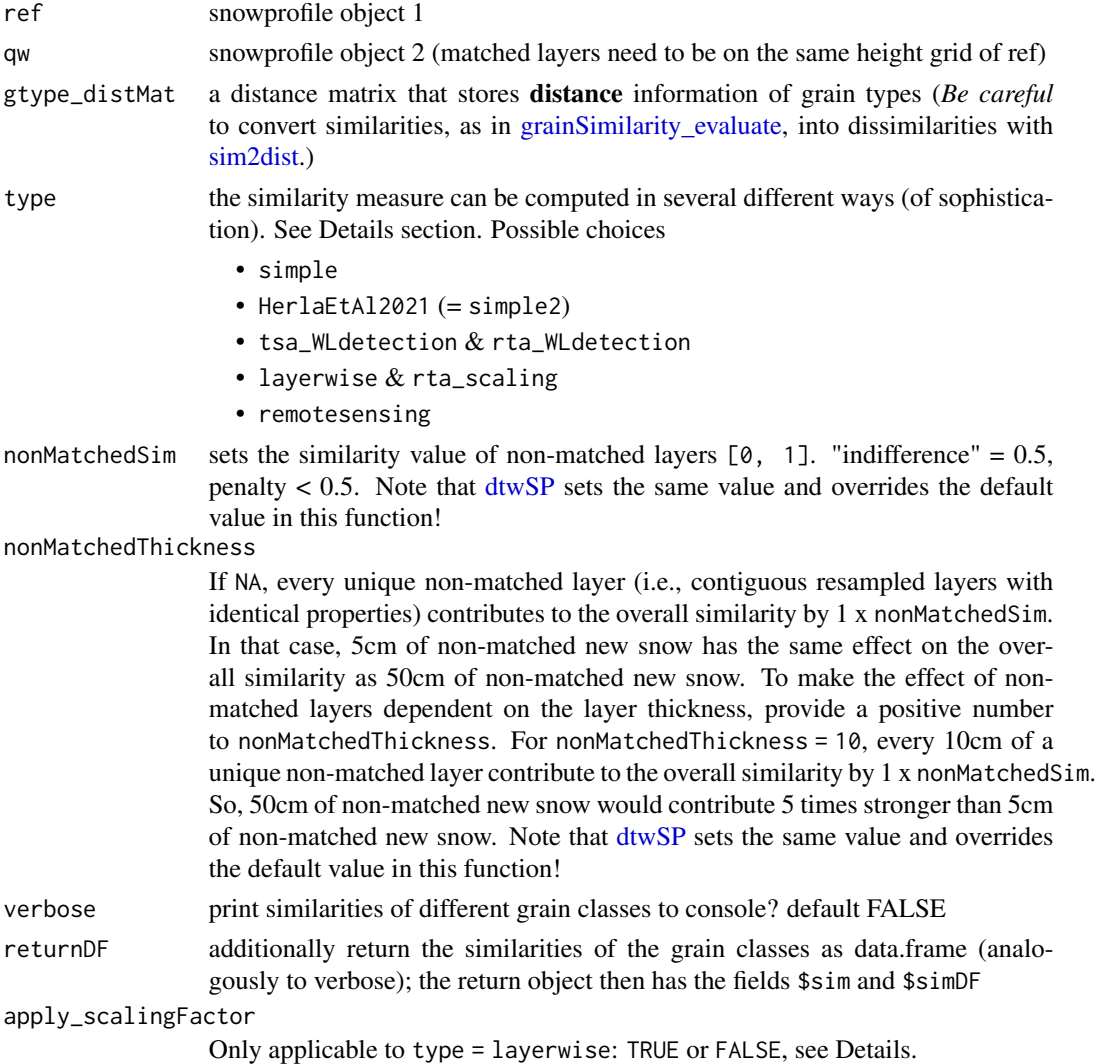

<span id="page-41-0"></span>

# $s$ imSP 43

#### Details

The first several implementation types (simple, HerlaEtAl2021, tsa\_WLdetection, rta\_WLdetection) represent different flavors of the approach detailed in Herla et al (2021). In essence, they are a simple approach to incorporate avalanche hazard relevant characteristics into the score by computing the score as arithmetic mean of 4 different grain type classes:

- weak layers (wl): SH and DH
- new snow (pp): PP and DF
- crusts (cr): MFcr and IF
- bulk: the rest (i.e., predominantly RG, FC, FCxr MF falls also in here, will maybe be adjusted in future.)

Additionally, for classes wl and cr, vertical windows are computed to weigh layers more heavily that have no other wl or cr grain types in their neighborhood.

Type simple deviates from *simple2* (= *HerlaEtAl2021*) by computing the aforementioned vertical windows based on heuristic depth ranges (i.e., Surface–30cm depth–80cm depth–150cm depth– Ground). It is otherwise identical to the simple2 type, which computes as many numbers of equidistant vertical windows as number of wl or cr are present in the profile.

Type **tsa WLdetection** employs a similar approach as *simple*, but it identifies weak layers (wl) based on the Threshold Sum Approach (>= 5 TSA, lemons, German 'Nieten'). Therefore, the original profiles need to contain grain size information, which allows you to pre-compute the lemons for all layers (additionally to the otherwise necessary gain type and hardness information). It is thus more targeted to simulated profiles or detailed manual profiles of very high quality. While the former two types neglect hardness information of wl and cr classes, this type does not. Type rta WLdetection works analogous, but uses RTA instead of TSA and a threshold of  $>= 0.8$ .

Unlike the former types, laverwise applies no weighting at all if used as per default. That means that the similarity of each individual layer contributes equally to the overall similarity measure. It is, however, very flexible in that any custom scaling factor can be applied to each layer. The resulting similarity score is then computed by

•  $\sin SP = \text{sum}(\sin * \text{scalingFactor}) / \text{sum}(\text{scalingFactor})$ ,

where the denominator ensures that the resulting score will be within  $[0, 1]$ . If you want to explore your own scaling approach, both input snow profiles need to contain a column called \$layers\$scalingFactor that store the desired factor. Type rta\_scaling is a special case of layerwise, where the scaling is determined by the relative lemons of each layer (RTA, see Monti et al 2013). Type **remotesensing** makes use of the layerwise algorithm, but triggers an alternative similarity computation beforehand. Similarity is first computed from density and Optical Grain Size (ogs), and then the layerwise similarity is called upon to compute the global sim score.

NOTE that for all types that include TSA/RTA values, these values need to be computed *prior to aligning* the profiles (and therefore need to be present in the profiles provided to this function!)

#### Value

Either a scalar similarity between  $[0, 1]$  with 1 referring to the two profiles being identical, or (if returnDF is TRUE) a list with the elements \$sim and \$simDF.

#### References

Herla, F., Horton, S., Mair, P., & Haegeli, P. (2021). Snow profile alignment and similarity assessment for aggregating, clustering, and evaluating of snowpack model output for avalanche forecasting. Geoscientific Model Development, 14(1), 239–258. https://doi.org/10.5194/gmd-14-239-2021

Monti, F., & Schweizer, J. (2013). A relative difference approach to detect potential weak layers within a snow profile. Proceedings of the 2013 International Snow Science Workshop, Grenoble, France, 339–343. Retrieved from https://arc.lib.montana.edu/snow-science/item.php?id=1861

#### Examples

```
## first align two profiles, then assess the similarity of the aligned profiles
alignment <- dtwSP(SPpairs$A_modeled, SPpairs$A_manual)
SIM <- simSP(alignment$queryWarped, alignment$reference, verbose = TRUE)
## similarity of identical profiles
SIM <- simSP(alignment$queryWarped, alignment$queryWarped, verbose = TRUE)
## non-matched layers become apparent here:
alignment <- plotSPalignment(SPpairs$C_day1, SPpairs$C_day2, keep.alignment = TRUE,
                             rescale2refHS = FALSE, checkGlobalAlignment = FALSE)
simSP(alignment$queryWarped, alignment$reference, nonMatchedSim = 0.5)
## smaller similarity score due to 'penalty' of non-matched layers:
simSP(alignment$queryWarped, alignment$reference, nonMatchedSim = 0)
## even smaller similarity score due to higher impact of non-matched layer thickness:
simSP(alignment$queryWarped, alignment$reference, nonMatchedSim = 0, nonMatchedThickness = 1)
## detect WL based on lemons (instead of grain type alone):
P1 <- computeTSA(SPpairs$D_generalAlignment1)
P2 <- computeTSA(SPpairs$D_generalAlignment2)
alignment <- dtwSP(P1, P2, simType = "tsa_wldetection")
# sim based on WL-detection with TSA:
simSP(alignment$queryWarped, alignment$reference, type = "tsa_wldetection", verbose = TRUE)
# sim solely based on grain type, neglecting TSA information
simSP(alignment$queryWarped, alignment$reference, type = "simple", verbose = TRUE)
## RTA scaling type
P1 <- computeRTA(P1)
P2 <- computeRTA(P2)
alignment <- dtwSP(P1, P2, simType = "rta_scaling")
# sim based on scaling with RTA
simSP(alignment$queryWarped, alignment$reference, type = "rta_scaling")
# sim based on WL-detection with RTA
simSP(alignment$queryWarped, alignment$reference, type = "rta_wldetection")
# sim based on WL-detection with TSA
simSP(alignment$queryWarped, alignment$reference, type = "tsa_wldetection")
## layerwise similarity (i) unscaled...
simSP(alignment$queryWarped, alignment$reference, type = "layerwise", verbose = TRUE)
##... or (ii) with custom scaling factor (example only illustrative)
```
#### <span id="page-44-0"></span> $SPeroup2$  and the set of the set of the set of the set of the set of the set of the set of the set of the set of the set of the set of the set of the set of the set of the set of the set of the set of the set of the set of t

```
alignment$queryWarped$layers$scalingFactor <- 0.1
alignment$queryWarped$layers$scalingFactor[findPWL(alignment$queryWarped)] <- 1
alignment$reference$layers$scalingFactor <- 0.1
alignment$reference$layers$scalingFactor[findPWL(alignment$reference)] <- 1
simSP(alignment$queryWarped, alignment$reference, type = "layerwise",
     apply_scalingFactor = TRUE, verbose = TRUE)
```
<span id="page-44-1"></span>SPgroup2 *Additional example set of snow profiles*

# Description

Additional example set of snow profiles. The main difference to the example data set [SPgroup](#page-0-0) is that SPgroup2 contains various different stability indices.

# Usage

SPgroup2

# Format

A [snowprofileSet](#page-0-0)

# See Also

[SPgroup](#page-0-0)

# Examples

plot(SPgroup2, SortMethod = "unsorted")

SPspacetime *Additional example set of snow profiles*

# Description

Additional example set of 4 spatially distributed snow profiles for 5 consecutive days, also containing different stability indices.

# Usage

SPspacetime

<span id="page-45-0"></span>46 warpSP

# Format

A [snowprofileSet](#page-0-0)

#### See Also

[SPgroup2](#page-44-1)

# Examples

plot(SPspacetime, SortMethod = "elev")

swissSimilarityMatrix *Similarity Matrix of Snow Grain Types*

# Description

as defined by Lehning et al (2001). A similarity of 1 represents identity, 0 represents total dissimilarity.

# Usage

```
swissSimilarityMatrix
```
# Format

A data.frame

#### Examples

print(swissSimilarityMatrix)

<span id="page-45-1"></span>warpSP *Warp one snow profile onto another one*

# Description

After the DTW alignment of two profiles, the maps between the two profiles can be used to warp one profile onto the other profile. In other words, the layer thicknesses of the warped profile are adjusted to optimally align with the corresponding layers of the other profile.

#### Usage

warpSP(alignment, whom = NA)

#### <span id="page-46-0"></span>warpSP 47

#### Arguments

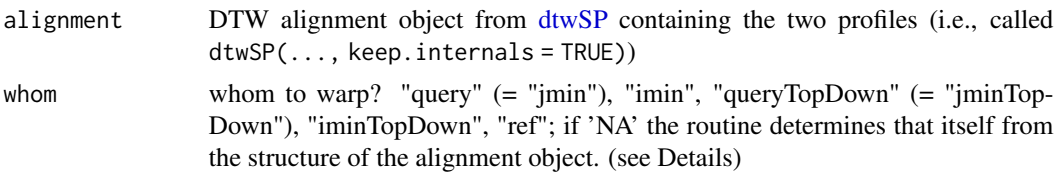

#### Details

After this procedure, the thickness of some layers can be zero, which leads to the layers disappearing.

This function is automatically called in dtwSP(..., keep.internals = TRUE) to warp the query profile onto the reference profile.

*Whom* to warp: There exist 8 different options, 4 for warping the query onto the ref and 4 for vice versa. The 4 options for warping the query onto the ref are:

- global alignment / partial alignment where entire query is matched to subsequence of ref ("jmin")
- partial alignment where entire ref is matched to subsequence of query ("imin")
- partial top down alignment where entire query is matched to subsequence of ref ("jminTop-Down")
- partial top down alignment where entire ref is matched to subsequence of query ("iminTop-Down")

For the other case, warping the ref onto the query, only the equivalent of the first option is implemented.

For developers: Including new variables in the output of warped profiles can easily be done by inserting a respective command at the end of this function. There are many example variables added already.

#### Value

Returns the input alignment object including the element alignment\$queryWarped (or \$reference-Warped), which are the warped snow profiles. The class of the alignment object is altered to "dtwSP", but still inherits "dtw".

# Author(s)

fherla

#### Examples

```
## first align profiles
alignment <- dtwSP(SPpairs$A_modeled, SPpairs$A_manual, open.end = FALSE)
## warp reference profile onto query profile:
refWarped <- warpSP(alignment, whom = "ref")$referenceWarped
```

```
opar <- par(no.readonly =TRUE)
par(mfrow = c(1, 2))plot(alignment$query, main = "query")
plot(refWarped, main = "warped reference")
par(opar)
```
<span id="page-47-1"></span>warpWindowSP *Restrict the DTW warping window for snow profiles alignment*

#### Description

Given a matrix, this function sets all elements of the matrix that are outside the so-called warping window to NA. The warping window is a slanted band of constant width around the main diagonal (i.e., *Sakoe-Chiba*-band), and it's size can be controlled with function arguments.

# Usage

```
warpWindowSP(
  iw,
  jw,
  iheight,
  jheight,
  iddate,
  jddate,
  profile.size,
  profile.height,
 window.size = 0.3,
  window.size.abs = NA,
  ddate.window.size = Inf,
  ...
\mathcal{L}
```
# Arguments

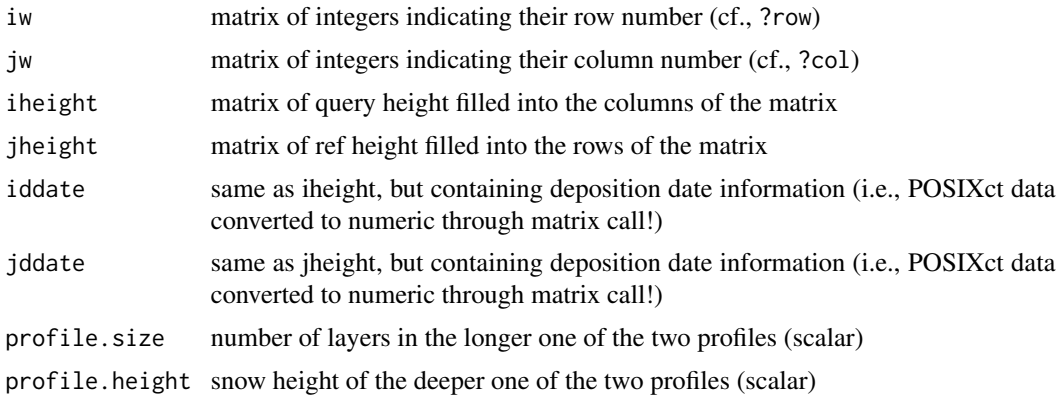

<span id="page-47-0"></span>

# <span id="page-48-0"></span>warpWindowSP 49

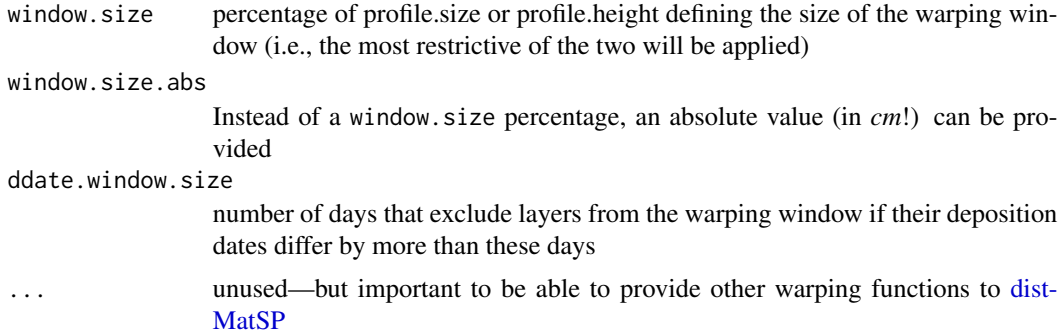

# See Also

[dtw::dtwWindowingFunctions](#page-0-0)

# <span id="page-49-0"></span>**Index**

∗ Grain swissSimilarityMatrix, [46](#page-45-0) ∗ Similarity swissSimilarityMatrix, [46](#page-45-0) ∗ Type swissSimilarityMatrix, [46](#page-45-0) ∗ datasets SPgroup2, [45](#page-44-0) SPspacetime, [45](#page-44-0) averageSP, *[3](#page-2-0)*, [3,](#page-2-0) *[4](#page-3-0)*, *[9](#page-8-0)[–13](#page-12-0)* averageSPalongSeason, *[6](#page-5-0)*, [7](#page-6-0) backtrackLayers, *[8](#page-7-0)[–10](#page-9-0)*, [11,](#page-10-0) *[39](#page-38-0)* chooseICavg, *[4](#page-3-0)*, [12](#page-11-0) dbaSP, *[3,](#page-2-0) [4](#page-3-0)*, *[8](#page-7-0)[–12](#page-11-0)* dbaSP *(*averageSP*)*, [3](#page-2-0) ddateDistance, [14](#page-13-0) densityDistance, [15](#page-14-0) distanceSP, [16,](#page-15-0) *[27,](#page-26-0) [28](#page-27-0)* distMatSP, [16,](#page-15-0) *[20](#page-19-0)*, *[33,](#page-32-0) [34](#page-33-0)*, *[49](#page-48-0)* dtw, *[20](#page-19-0)* dtw::dtwWindowingFunctions, *[17](#page-16-0)*, *[49](#page-48-0)* dtw::stepPattern, *[19](#page-18-0)* dtwSP, *[4](#page-3-0)*, *[7](#page-6-0)*, *[9](#page-8-0)*, *[16](#page-15-0)*, *[18](#page-17-0)*, [18,](#page-17-0) *[27,](#page-26-0) [28](#page-27-0)*, *[31](#page-30-0)*, *[34](#page-33-0)*, *[39](#page-38-0)*, *[42](#page-41-0)*, *[47](#page-46-0)* extractFromScoringMatrix, [22](#page-21-0) flipLayers, [22](#page-21-0)

gpar, *[33](#page-32-0)* grainSimilarity\_align, *[17](#page-16-0)*, *[20,](#page-19-0) [21](#page-20-0)*, [23,](#page-22-0) *[24](#page-23-0)*, *[26](#page-25-0)* grainSimilarity\_evaluate, *[23](#page-22-0)*, [24,](#page-23-0) *[42](#page-41-0)*

hardnessDistance, [25](#page-24-0)

interactiveAlignment, [25](#page-24-0)

layerWeightingMat, *[17](#page-16-0)*, *[20](#page-19-0)*, *[23](#page-22-0)*, [26](#page-25-0) match, *[27](#page-26-0)* match\_with\_tolerance, [27](#page-26-0) medoidSP, *[16](#page-15-0)*, [27](#page-26-0) mergeIdentLayers, [29,](#page-28-0) *[35](#page-34-0)*, *[37](#page-36-0)* numberOfPWLsPerVerticalLevel, *[13](#page-12-0)* ogsDistance, [30](#page-29-0) par, *[31](#page-30-0)* plot.snowprofile, *[34](#page-33-0)* plotCostDensitySP, [30,](#page-29-0) *[33](#page-32-0)* plotSPalignment, *[21](#page-20-0)*, [32](#page-31-0) resampleSP, *[20](#page-19-0)*, [35,](#page-34-0) *[37](#page-36-0)* resampleSPpairs, *[18](#page-17-0)*, *[20](#page-19-0)*, *[35](#page-34-0)*, [36](#page-35-0) reScaleSampleSPx, *[28](#page-27-0)*, [38](#page-37-0) return\_conceptually\_similar\_gtypes, [39](#page-38-0) rmZeroThicknessLayers, [39](#page-38-0) sarp.snowprofile::deriveDatetag, *[5](#page-4-0)* sarp.snowprofile::findPWL, *[4](#page-3-0)*, *[13](#page-12-0)* sarp.snowprofile::labelPWL, *[3](#page-2-0)*, *[8](#page-7-0)*, *[10](#page-9-0)* scaleSnowHeight, *[20](#page-19-0)*, [40](#page-39-0) sim2dist, *[17](#page-16-0)*, [41,](#page-40-0) *[42](#page-41-0)* simSP, *[4](#page-3-0)*, *[9](#page-8-0)*, *[16](#page-15-0)*, *[20,](#page-19-0) [21](#page-20-0)*, *[24](#page-23-0)*, *[27](#page-26-0)*, [41](#page-40-0) snowprofile, *[4](#page-3-0)*, *[8](#page-7-0)* snowprofileSet, *[4](#page-3-0)*, *[8,](#page-7-0) [9](#page-8-0)*, *[13](#page-12-0)*, *[45,](#page-44-0) [46](#page-45-0)* SPgroup, *[45](#page-44-0)* SPgroup2, [45,](#page-44-0) *[46](#page-45-0)* SPspacetime, [45](#page-44-0) summary, *[4](#page-3-0)* swissSimilarityMatrix, [46](#page-45-0) warpSP, *[20](#page-19-0)*, *[39](#page-38-0)*, [46](#page-45-0) warpWindowSP, *[17](#page-16-0)*, *[20](#page-19-0)*, [48](#page-47-0)